# **ZÁPADOČESKÁ UNIVERZITA V PLZNI** FAKULTA EKONOMICKÁ

Bakalářská práce **Hodnocení projektu**

**Evaluation of the project**

Jaroslav Pešek

Plzeň 2014

ZÁPADOČESKÁ UNIVERZITA V PLZNI Fakulta ekonomická Akademický rok: 2013/2014

# ZADÁNÍ BAKALÁŘSKÉ PRÁCE

(PROJEKTU, UMĚLECKÉHO DÍLA, UMĚLECKÉHO VÝKONU)

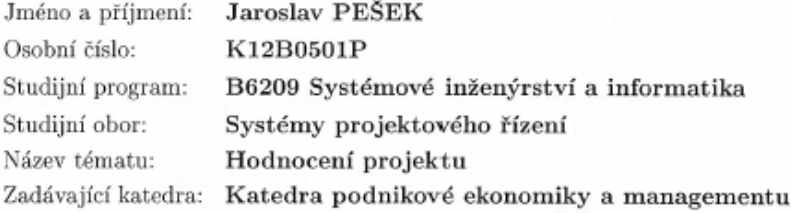

#### Zásady pro vypracování:

- 1. Pojednejte o teorii řízení projektu, zpracování rozsahu projektu a možností jeho průběžného hodnocení.
- 2. Pojednejte o fázích realizace projektu a jeho hodnocení z hlediska času a nákladů.
- 3. Definujte konkrétní projekt jeho rozsah plán realizace a způsob jeho hodnocení.
- 4. Využijte pro hodnocení projektu metody přidané hodnoty projektu.
- 5. Pro zpracování plánu projektu případně i pro hodnocení využijte SW MS Project.
- 6. Okomentujte hodnocení zpracovaného projektu včetně metody přidané hodnoty projektu.

# **Čestné prohlášení:**

Prohlašuji, že jsem bakalářskou práci na téma

*"Hodnocení projektu"*

vypracoval samostatně, pod odborným dohledem vedoucího bakalářské práce za použití pramenů uvedených v přiložené bibliografii.

V Plzni, dne 25.4.2014 ……………………….

Podpis autora

# **Poděkování:**

Velmi rád bych chtěl poděkovat vedoucímu mé bakalářské práce, panu Ing. Jaroslavu Svobodovi, za jeho cenné rady a připomínky, které mi pomohly k úspěšnému dokončení práce. Dále bych chtěl poděkovat panu Mgr. Lukáši Tomáškovi, který mi poskytl přístup k veškerým podkladům pro hodnocení reálného projektu v jeho firmě.

# Obsah

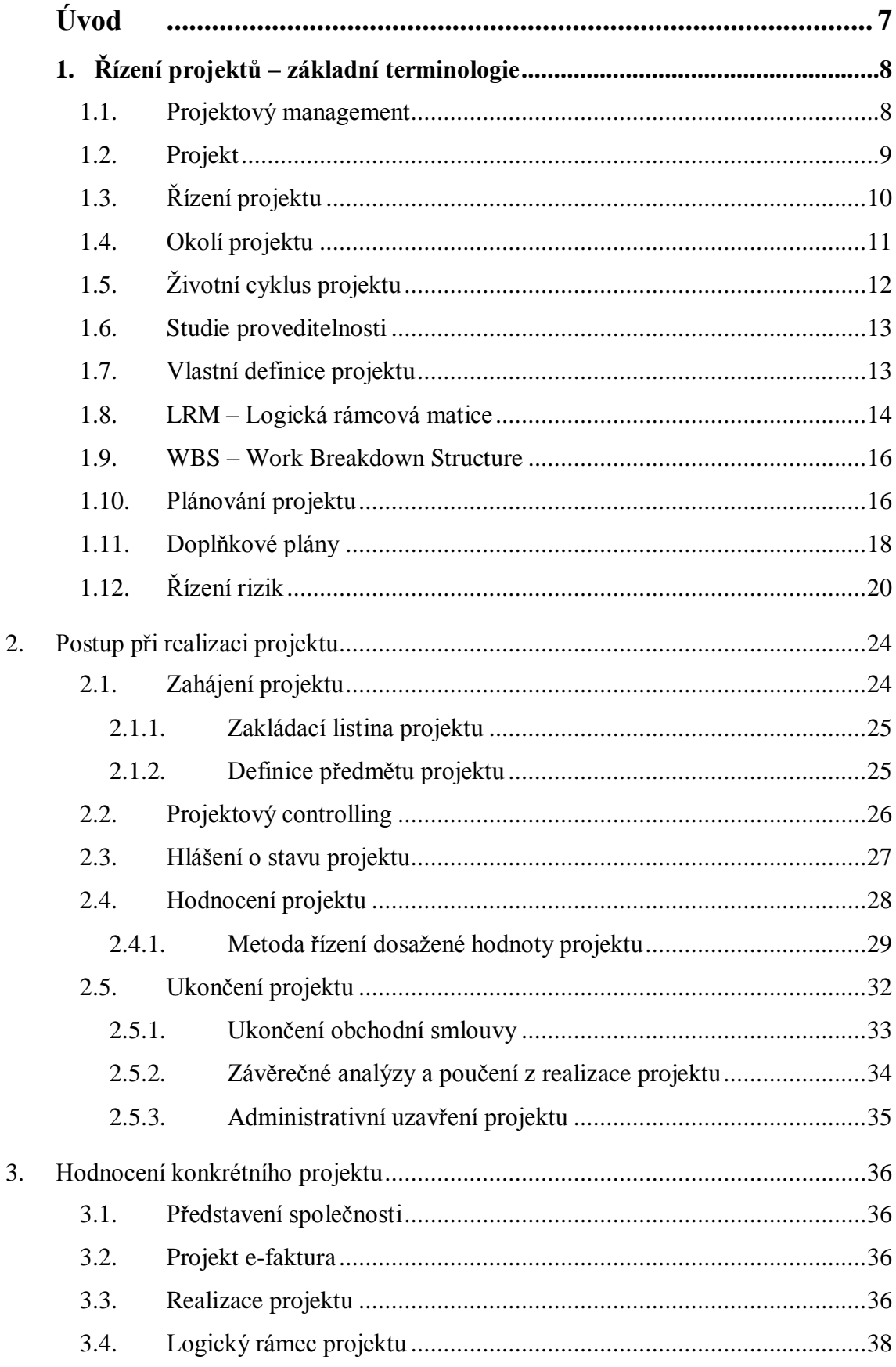

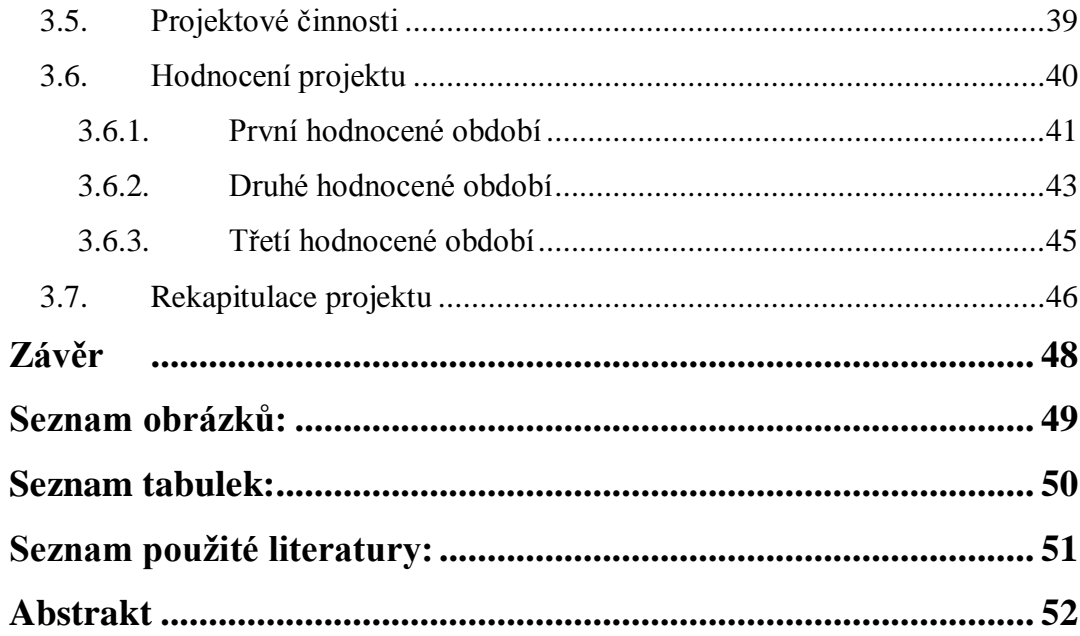

# **Úvod**

<span id="page-6-0"></span>Bakalářská práce se zabývá tématem Hodnocení projektu. Toto téma jsem si vybral proto, že jsem si chtěl rozšířit znalosti v technice hodnocení projektu, kterou bych mohl aplikovat v praxi.

Hlavním cílem teoretické části práce je popsat projekt jako celek a rozdělit ho na podoblasti, které se týkají jeho hodnocení. Tato práce je směřována hlavně k hodnocení pomocí metody přidané hodnoty. Hodnocení probíhá z hlediska času, nákladů a jejich vzájemného poměru. V teoretické části jsou uvedeny jednotlivé vzorce, s jejichž pomocí metoda pracuje.

Praktická část se věnuje konkrétnímu projektu e-faktura a opírá se o teoretické poznatky. V této části rozeberu logickou rámcovou matici projektu, ze které se vyvodí rozpis jednotlivých projektových činností. Z těchto činností pak udělám strukturovaný graf. Dalším bodem v praktické části je hodnocení projektu pomocí metody přidané hodnoty. Zde se zaměřím zejména na výpočty a následné hodnocení. Z těchto výsledků vyvodím závěry a pokusím se je srozumitelně prezentovat. V závěru této části nakonec shrnu dosažené výsledky u konkrétního projektu.

# <span id="page-7-1"></span><span id="page-7-0"></span>**1. Řízení projektů – základní terminologie**

#### 1.1. Projektový management

Jedná se o oblast managementu, která se začala dostávat do povědomí vedoucích pracovníků firem z různých oblastí až ve druhé polovině 20. století. Postupem času prošel projektový management určitým vývojem a v současné době je vnímán jako jedna ze základních kompetencí všech manažerů. Jedná se totiž o efektivní nástroj řízení lidí, zdrojů, času ale i případných změn. V dnešní době se projektový management hojně využívá v perspektivních firmách moderních oborů a představuje jejich konkurenční výhodu.

Definice projektového managementu podle H. Kerznera [4] říká, že "*projektový management je souhrn aktivit spočívající v plánování, organizování, řízení a kontrole zdrojů společnosti s relativně krátkodobým cílem, který byl stanoven pro realizaci specifických cílů a záměrů."*[6 str. 19]

Hlavní rozdíl mezi projektovým managementem a operativním řízením pak shledávám v dočasnosti a přidělení zdrojů, které jsou potřebné pro realizaci určitého projektu.

Pokud je dosaženo cílů projektu, projekt končí. Naproti tomu, je-li u operativního řízení dosaženo cílů, práce jednotky pokračuje. Co se týče zdrojů, liší se tyto dvě formy managementu hlavně v efektivitě využití v průběhu a po skončení prací dle plánovaných potřeb. [6]

Z těchto jmenovaných definic vyplývá, že "*úspěšný projektový management může být definován jako dosažení plánovaného cíle projektu, a to při dodržení časového limitu, předpokládaných nákladů nebo jiných čerpaných zdrojů."*[6 str. 20]

Projektový management má své potencionální výhody, které si můžeme obecně shrnout do několika vět. Všechny projektové aktivity mají přiřazeny role a odpovědnosti bez ohledu na možné personální obměny, a tak těmito možnými změnami nejsou ohroženy. Nákladový a časový realizační rámec projektu je jasně dán a vymezen. Díky vytvořeným podmínkám pro sledování průběhu projektu oproti jeho plánu je možno určit odchylky a efektivně řídit průběh projektu. Systém odpovědností za řízení projektu umožňuje plynulé řízení projektu.[6]

<span id="page-8-0"></span>1.2. Projekt

*Projekt nepřináší novou práci do organizace, práce je jenom jinak řízena!* **(AIT, 2008 in [2])**

Existuje mnoho různých definic a výroků o tom, co nazýváme projektem. Jedna z nich říká, ţe *"projekt je dočasné úsilí vynaložené na vytvoření unikátního produktu, služby nebo určitého výsledku."* [6 str. 22]

Cílem projektu je vždy nějaký výstup. Tím může být například vývoj nového softwaru, úprava starého, či zavedení již vytvořeného. Jde o činnosti, které spolu vzájemně souvisejí a mají společný cíl, ke kterému směřují. Mezi hlavní, obecně známé, znaky patří jeho cíl, jedinečnost, čas na projekt a přiřazené zdroje.

Jinak řečeno, projekt je *"řízeným procesem, který má svůj začátek a konec a přesná pravidla řízení a regulace, jinak se jedná o sled úkolů, jejichž výsledek se nemusí v závěru snažení setkat s očekáváním, stejně jako původní předpoklad objemu vstupů nemusí odpovídat získanému výstupu."* [6 str. 21]

Třemi nejdůležitějšími dimenzemi pro projekt a jeho řízení jsou rozsah (nebo kvalita), čas, náklady, jejich vzájemné propojení a vazby. Tyto dimenze a vazby se nejčastěji znázorňují jako projektový trojúhelník. Obvykle se tento vztah nazývá jako trojimperativ projektu. [3]

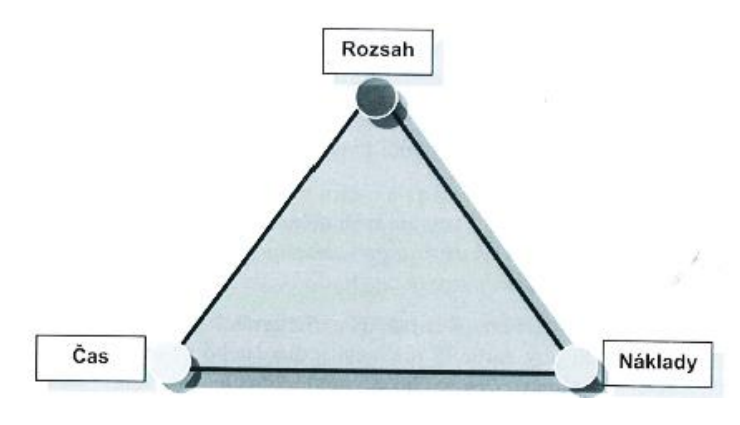

<span id="page-8-1"></span>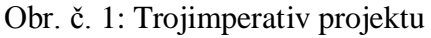

Zdroj: [5]

Jak je z obrázku číslo 1 patrné, dimenze jsou ve vrcholech a jejich vzájemné vazby znázorňují strany trojúhelníka. Stane-li se, že zákazník klade důraz na určitou dimenzi, nesmíme pak zapomínat na tyto vzájemné vazby a na zbylé dvě dimenze. Jak projekt roste a vyvíjí se, zvyšují se časové nároky na provedení úkonů v rámci projektu a souběžně s tím rostou i finanční náklady. Pokud máme omezené náklady, ať už časové nebo finanční, je třeba se spokojit s rychlejší, méně kvalitně odvedenou prací a výsledkem našeho projektového úsilí. I proto je nanejvýš důležité si stanovit hned na začátku práce na projektu tyto tři dimenze dohodou mezi účastníky projektu. Mezi dimenzemi je velmi těsná vazba. Kdyby byl tento fakt opomenut, mělo by to dodatečný dopad na zbývající dva rozměry projektu. Všechny tři rozměry je nutné posuzovat jako celek, na což dohlíží projektový manažer, který je za projekt odpovědný. [3]

# <span id="page-9-0"></span>1.3.Řízení projektu

Samotné řízení projektu není jednoduchou záležitostí a je téměř jisté, že se v průběhu projektu setkáme s různými překážkami a obtížemi v cestě za vytyčeným cílem, které nás mohou více či méně odklonit od našeho plánu. Zde se pak projeví schopnost a zkušenost vedoucího projektu a členů projektového týmu tyto nástrahy zvládat. Zejména zkušenosti z řízení předchozích projektů jsou dobrým základem pro úspěch toho stávajícího či budoucího. V dnešní době se už nelze spoléhat na intuitivní řízení jako v minulosti. Projekty jsou dnes již velmi omezené, co se týče zdrojů a času, a jak se občas říká, "již včera bylo pozdě." Účelem řízení projektů je dosáhnout cíle v co nejkratším čase, s minimálními náklady a v zákazníkem požadované kvalitě. K tomu potřebuje každý manažer využívat nástroje pro splnění těchto nelehkých podmínek. Dnes jsou projektovými manažery nejčastěji využívány různé publikace od PMI, IPMA, OGC nebo nacházíme inspiraci v normě ISO 10 006.

Poté, co byl stanoven cíl a podmínky pro realizaci projektu, má projektový manažer za úkol vést projekt tak, aby dosáhl svého cíle podle stanoveného plánu. Musí proto řídit projektový tým efektivně. Řízení projektu se často uvádí jako forma posloupnosti řídících pokynů celého projektového týmu, jejichž prostřednictvím se snaží dosáhnout stanoveného cíle projektu. [3]

<span id="page-10-1"></span>Obr. č. 2: Schéma uzavřené řídicí smyčky

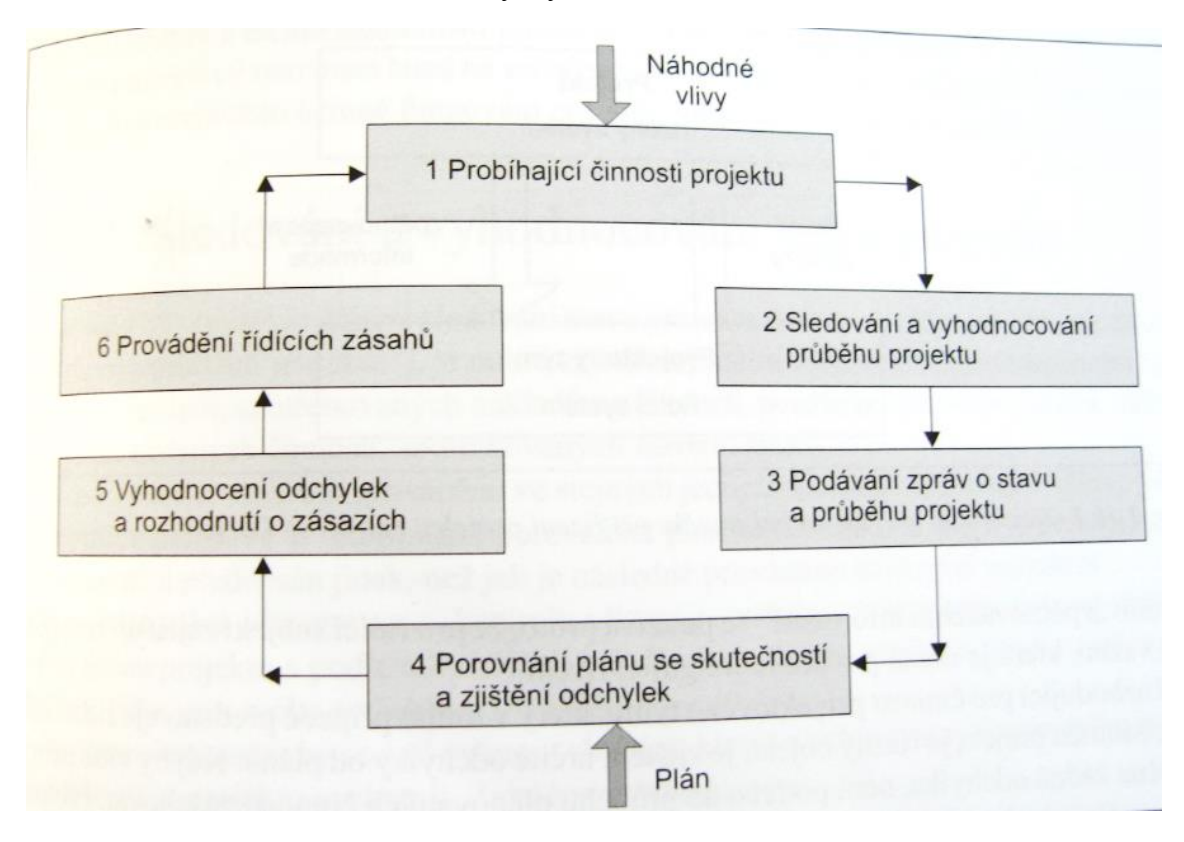

#### <span id="page-10-0"></span>Zdroj: [3]

#### 1.4. Okolí projektu

Okolím projektu je myšleno prostředí, v němž je projekt realizován. Jeho součástí jsou například dočasně soustředěné projektové zdroje a aktivity. Mezi okolím a samotným projektem lze pozorovat negativní i pozitivní vazby.

Projekt je realizován v určitém sociálním a kulturním prostředí, které je ovlivňováno zúčastněnými osobami, jejich zvyky, chováním a rozhodováním. Dalším faktorem, ovlivňujícím projekt je mezinárodní a politická situace v zemích, kterých se projekt týká. V neposlední řadě je projekt citlivý na tržní prostředí a samozřejmě na konkurenční firmy stejného oboru, které tímto prostředím často nečekaně hýbou. U některých projektů může záležet na geografických podmínkách, ve kterých se bude projekt provádět. Zde můžeme narazit na různá omezení například ze strany ochránců životního prostředí nebo prostých výkyvů počasí. [10]

Mezi základní kritéria úspěšného projektu patří předvídání a monitorování těchto nepříznivých vlivů okolí projektu. Na tvorbě analýz dopadů těchto možných

negativních okolností se podílí všechny zúčastněné strany projektu, aby mohly být co nejpřesněji odhadnuty důsledky a navrhnuta kontrolní opatření pro minimalizaci jejich dopadů. [8]

# <span id="page-11-0"></span>1.5. Životní cyklus projektu

Projekt můžeme rozdělit na dílčí fáze. Logická návaznost těchto fází se pak nazývá ţivotní cyklus projektu, který je rozdělen do dílčích časových úseků. Tento cyklus má začátek, střední fázi a konec. Tyto fáze jsou propojeny v celý životní cyklus a mají danou podmíněnou posloupnost, tedy že musí být ukončená jedna fáze, aby mohla začít fáze druhá.

<span id="page-11-1"></span>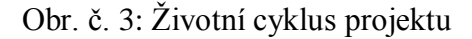

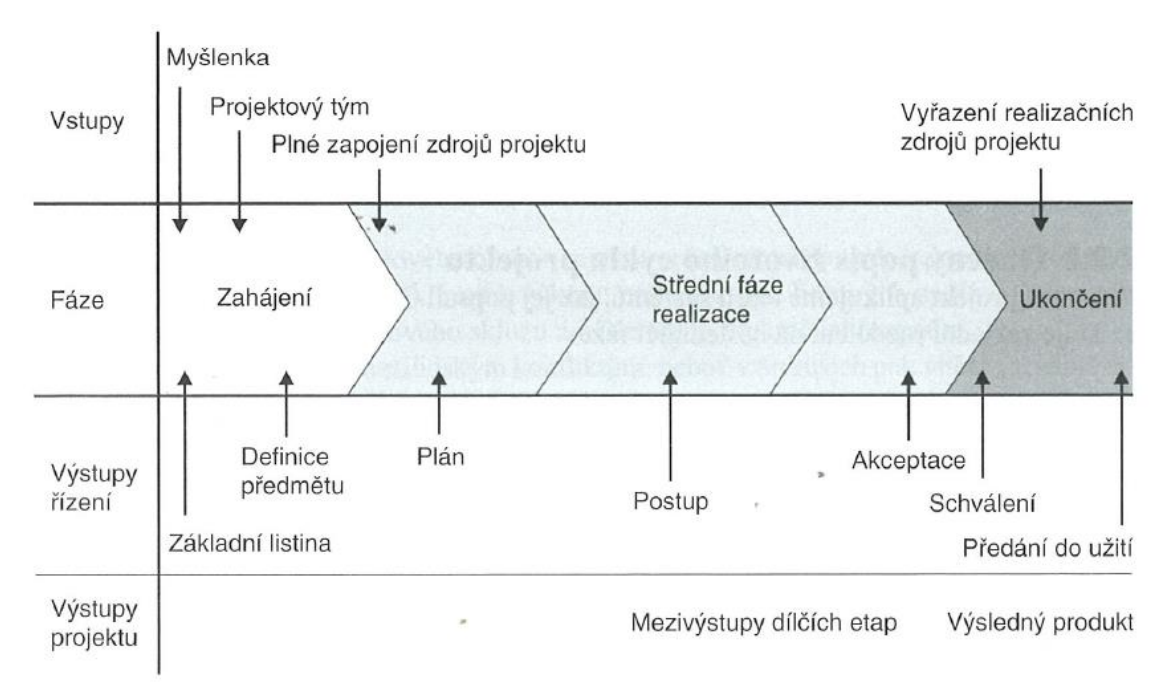

#### Zdroj: [6]

Z obrázku číslo 3 jsou rozpoznatelné jednotlivé, výše popsané, obecné fáze projektu. Většina životních cyklů má několik společných rysů. Náklady a počet zapojených pracovníků jsou na začátku projektu nízké, poté rostou, obvykle kolem středu životního cyklu projektu dosahují svého maxima, aby pak prudce klesly, blíží-li se projekt ke svému konci. Na začátku projektu je pravděpodobnost úspěšného zakončení projektu nízká a naproti tomu riziko neúspěchu velké. Pravděpodobnost úspěšného zakončení

projektu roste progresivně v průběhu projektu. Stejně tak nadšení z projektu bývá u účastníků na začátku veliké a ubývá s přibývajícími překážkami. [5]

#### <span id="page-12-0"></span>1.6. Studie proveditelnosti

Tento dokument je často označován jako technicko-ekonomická studie projektu. Jde o nástroj přípravy projektu, který slouží k posouzení projektu z hlediska ekonomického, technického a právního ve vztahu ke konkrétnímu cíli. Poskytuje nám tedy základní pohled, ze kterého lze vyčíst, zda má realizace projektu na základě výše popsaných hledisek smysl, či nikoliv. Tato studie bývá označována jako hlavní informační zdroj, protože jde o nejkomplexnější popis projektu.

Studie proveditelnosti by se měla realizovat v předprojektové, přípravné etapě. U větších projektů se obyčejně provádí předběžná studie proveditelnosti, aby se rozhodla otázka, zda projekt přijmout nebo odmítnout. Řádná studie proveditelnosti je ale velmi nákladná. Orientační náklady na studii proveditelnosti projektu v průmyslovém odvětví se uvádí jako procento z investičních nákladů. Pokud je možné na základě jednodušších úvah rozhodnout o zamítnutí projektu, ušetří se tím nemalé náklady na studii proveditelnosti. Jestliže se na základě této levnější varianty studie nelze rozhodnout o projektu, nemělo by nás to odradit od vypracování dražší studie proveditelnosti, jelikož v případě vložení prostředků do špatného projektu by byly ztráty daleko vyšší. [5]

#### <span id="page-12-1"></span>1.7. Vlastní definice projektu

Na začátku projektu je vždy fáze jeho definování. Výstupem této fáze je dokument, který navazuje na schválenou studii proveditelnosti a popisuje dohodu hlavních účastníků projektu – zákazníka, investora, projektového. Tento dokument bývá většinou základem pro uzavření obchodní smlouvy o dodání projektu. Jde o fázi, která je velmi důležitá pro celý projekt.

Vlastní obsah dokumentu se liší podle velikosti a důležitosti projektu. Projekty se dělí na malé, střední a velké.[5]

Tento dokument rozděluje cíl projektu na dílčí cíle a ostatní parametry předmětu projektu. Pokud máme hotovou Definici předmětu projektu, můžeme na ni navázat tvorbou logické rámcové matice a následně rozpisem prací.

# <span id="page-13-0"></span>1.8. LRM – Logická rámcová matice

Logický rámec projektu nám umožňuje navrhnout, a také uspořádat charakteristiky projektu do matice. Díky tomuto členění máme přehled o souvislostech činností. Tento rámec je pak přetvořen na matici. Tu můžeme využít pro přípravu a plánování, ale také pro kontrolu projektu v jeho průběhu. Skrz tuto matici lze také komunikovat uvnitř organizace díky její přehlednosti a názornosti.

Metoda logického rámce projektu (Logical Frame Matrix, LFM) se obvykle používá v zemích s vyspělým řízením projektů. Logický rámec je vlastně jinou formou definování projektu. Vlastní definování projektu se zde totiž vytváří ve formě tabulky namísto volného textu, který se obvykle člení do kapitol. Základním principem je logická provázanost klíčových parametrů projektu. Dalšími použitými principy jsou potřeba měřitelnosti výsledků práce v týmu a systémový přístup. [5]

Logický rámec je dán stručnými informacemi o projektu:

- Název programu
- Název projektu
- Typ projektu
- Investor
- Řešitel
- Celkové náklady a doba trvání projektu

Za těmito zmíněnými údaji o projektu je skryta vlastní logická rámcová matice, která obsahuje čtyři sloupce. V prvním sloupci se uvádí záměr, cíl projektu, dílčí výstupy projektu a projektové aktivity. Ve druhém sloupci jsou uvedeny indikátory dosažení vytyčených cílů a realizování výstupů, u aktivit jsou uvedeny potřebné zdroje. Ve třetím sloupci se uvádí zdroje pro ověření plnění a u aktivit termíny plnění. V posledním, čtvrtém sloupci, jsou vyjmenovány předpoklady pro plnění a možná rizika projektu. [5] Jak vypadá takový vzor logické rámcové matice, můžeme vidět v tabulce číslo 1.

| Záměr                | Objektivně           | Zdroje<br>informací | Nevyplňuje se    |  |
|----------------------|----------------------|---------------------|------------------|--|
|                      | ověřitelné ukazatele | k ověření           |                  |  |
| Cíl                  | Objektivně           | Zdroje<br>informací | Předpoklady<br>a |  |
|                      | ověřitelné ukazatele | k ověření           | rizika           |  |
| Výstupy (konkrétní   | Objektivně           | Zdroje<br>informací | Předpoklady<br>a |  |
| výstupy)             | ověřitelné ukazatele | k ověření           | rizika           |  |
| (klíčové<br>Aktivity | Zdroje               | Časový<br>rámec     | Předpoklady<br>a |  |
| činnosti)            |                      | aktivit             | rizika           |  |
| Nevyplňuje se        | Nevyplňuje se        | Nevyplňuje se       | Předběžné        |  |
|                      |                      |                     | podmínky         |  |

<span id="page-14-0"></span>Tab. č. 1: Vzor logického rámce

#### Zdroj: [3]

Při tvorbě matice je postupováno standardním způsobem. Nejprve je třeba stanovení cíle projektu, poté určení výstupů, s jejichž pomocí dosáhneme vytyčeného cíle. Následuje stanovení klíčových činností pro dosažení těchto výstupů. Důležité je stanovení záměru a požadovaných předpokladů pro jednotlivé činnosti na každé úrovni. Pak už můžeme určit objektivně měřitelné ukazatele úrovní, tedy cíle, výstupu, záměru a činností. Dalším krokem je určení prostředků a způsob ověření jejich využití, a také určení nákladů na provedení činností, jinak zvaný rozpočet na realizaci. Závěrem je vhodné provedení kontrolního testu pomocí seznamu kontrolních otázek a porovnání návrhu projektu z hlediska vlastních zkušeností s podobnými projekty. [3]

Používání logické rámcové matice má své nesporné výhody. Hlavní výhodou je, ţe se zpracování tabulky rámcové matice účastní všechny zainteresované strany na projektu. Díky tomu se pak snadněji dohodnou co, proč a jakým způsobem by mělo být realizováno, popřípadě jaký je časový a finanční rámec projektu a jaká jsou s realizací projektu spojená rizika a předpoklady. Jestliže se mají všechny zainteresované strany shodnout, musí tento logický rámec znázorňovat všechny potřeby a požadavky zákazníka projektu, technická a další omezení při realizaci. Toto předchází možným sporům při ukončování projektu, kde se žádná strana nemůže vymlouvat, že "to" myslela jinak. V průběhu realizace může logický rámec sloužit jako jeden

z prostředků pro sledování projektu a případně pro posuzování a realizaci změn v projektu.[3]

### <span id="page-15-0"></span>1.9. WBS – Work Breakdown Structure

Struktura WBS navazuje na vlastní definici projektu a logickou rámcovou matici. Díky ní, můžeme určit jednotlivé činnosti a úlohy, které jsou potřebné pro realizování projektu. Někdy je o ní pojednáváno jako o rozpisu nebo osnově práce. Cílem je vždy rozložení projektu na dílčí úrovně, abychom si mohli naplánovat činnosti a přiřadit jim zdroje.

*"Podrobný rozpis prací je hierarchická struktura úseků práce zajišťujících splnění stanoveného cíle projektu."*[2 str. 62] Postupně rozdělujeme práce na projektu od hlavního cíle po podrobnější úrovně. Tyto činnosti jsou pak ohodnoceny (časem, náklady, zdroji) a vepsány do vzorové tabulky s jejich seznamem. Díky této struktuře máme přehled o všech činnostech na projektu. Obvykle bývá znázorňována jako stromová struktura, která je přehledná a napomáhá k eliminování opomenutí nějakých činností. [2]

#### <span id="page-15-1"></span>1.10. Plánování projektu

Můžeme říci, že je to proces, jehož výsledkem je ucelený plán činností, které budou vykonány. Mimo jiné obsahuje popis přístupů a postupy, které použijeme pro jednotlivé činnosti tak, abychom dosáhli cíle projektu.

V rámci tohoto procesu plánování je pak projektový záměr podroben detailnímu rozboru z různých úhlů pohledů. Zde jsou vypsány základní pohledy na projektový záměr, které jsou posuzovány podle:

- Struktury
- Času
- Nákladů
- Rizik
- Kvality
- Zdrojů a technologií
- Obchodních zdrojů

Podle struktury plánů je také možno rozdělit tyto plány do dvou skupin, a to na základní a doplňkové. Základní zahrnují plán rozsahu projektu, časový plán, plán zdrojů a rozpočet projektu. Doplňkové jsou složeny z plánu komunikace, plánu řízení kvality a řízení rizik. [5] Tyto plány lze vidět v následujícím obrázku číslo 4.

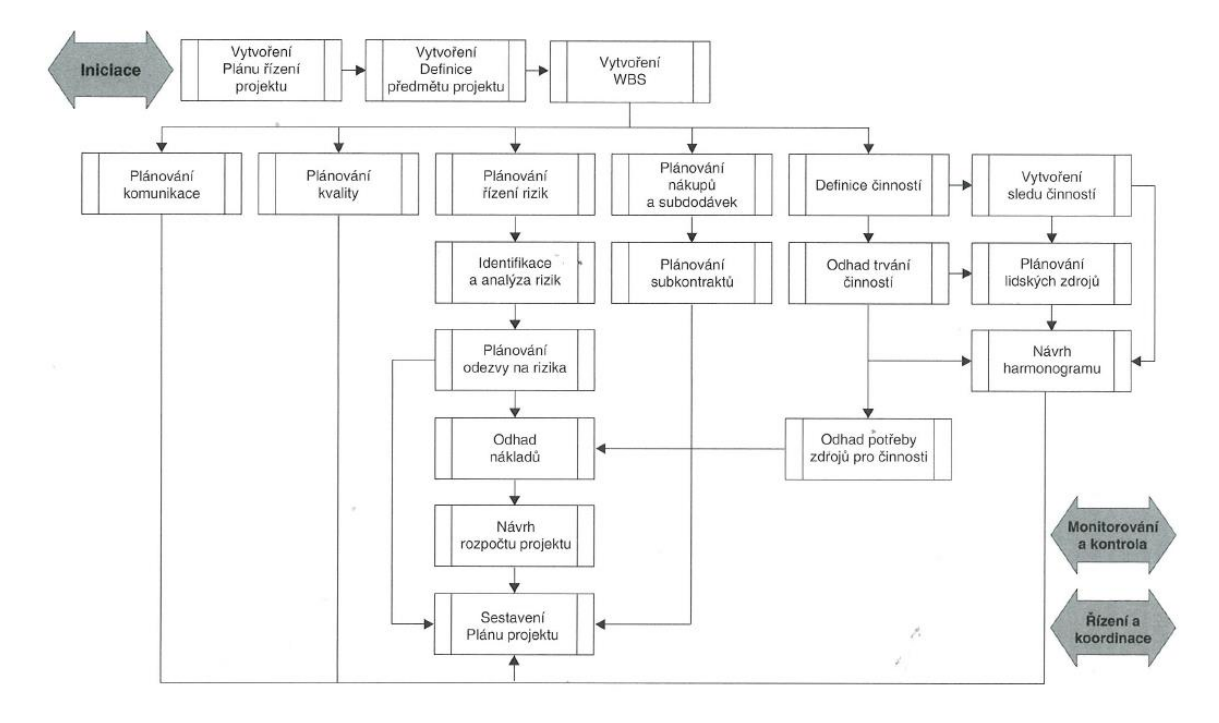

<span id="page-16-0"></span>Obr. č. 4: Diagram procesní skupiny Plánování projektu

# Zdroj: [6]

Plán projektu je dokument, který definuje postup v rámci projektu podle toho, jak je naplánován. Optimálně by měl obsahovat základní typy otázek, které jsou důležité pro projekt a jeho realizaci. [2]

Základní plán projektu je v podstatě plánem tří základních dimenzí projektu z projektového trojúhelníku – plánu rozsahu, nákladů a časového plánu. Plán nákladů je odvozen z plánu zdrojů, což je čtvrtý plán, patřící do základního plánu. Doplňkové plány, které jsou stejně významné jako ty základní, se týkají dalších oblastí projektu, které je třeba také zahrnout do plánování. [5]

Dalším dokumentem, řadícím se mezi plánovací, je Směrný plán. Jedná se o skupinu primárních referenčních bodů, které jsou rozděleny do pěti kategorií, a to na data zahájení, dokončení, dobu trvání práce a odhady nákladů. Tyto body můžeme nastavit

tak, abychom zaznamenávali původní plán projektu po jeho dokončení a přizpůsobení se danému projektu. V samotném průběhu projektu lze nastavovat další směrné plány, které usnadňují měření změn v plánu projektu. Pokud má projekt více fází, můžeme uložit samostatný plán na konci dané fáze a porovnávat plánované hodnoty s hodnotami dosaženými. [9]

*"Vzhledem k tomu, že směrný plán obsahuje údaje, se kterými srovnáváte skutečný průběh projektu, měl by obsahovat co nejpřesnější odhady doby trvání, dat zahájení a dokončení, nákladů a dalších proměnných, které chcete sledovat."* [9 str. 1] Tento plán může také představovat smluvní závazek projektu. Pokud se informace uvedené ve směrném plánu liší od aktuálních dat, může to znamenat, že původní plán už není přesný. V tomto případě je možným důvodem revize rozsahu projektu nebo případně změna povahy projektu. Směrný plán se může kdykoli během projektu změnit či přepracovat, ale jen v tom případě, že se na tom shodnou všechny zainteresované osoby. U delších projektů je vytvoření více směrných plánů užitečné, stejně jako u projektů, kde se jednotný plán ukáže v průběhu projektu jako irelevantní z důvodu zásadních změn v plánovaných úkolech nebo nákladech. [9]

Jedním z projektových plánů je také Pomocný plán, který je popsán jako *"množina aktuálních dat projektu uložených po zahájení projektu."* [9 str. 1]. Tento plán ukládá pouze dva druhy informací, a to aktuální data zahájení a data dokončení úkolů. Pro projekt je možno tvořit několik těchto plánů. Pokud ale potřebujeme během plánovací fáze projektu zaznamenávat větší množství dat o projektu, je lepší si vytvořit několik směrných plánů namísto těch pomocných. Je vhodné si například vytvořit směrný plán pro hlavní milník nebo milníky projektu. Pomocný plán se pak může vytvořit pro každý měsíc milníku nebo každé čtvrtletí. [9]

#### <span id="page-17-0"></span>1.11. Doplňkové plány

Mezi doplňkové plány patří i komunikační plán projektu. Tento plán by měl obsahovat kdo, s kým a jakou formou bude komunikovat v průběhu projektu tak, aby tato komunikace byla co nejefektivnější. Dobrá komunikace podle komunikačního plánu je velmi důležitá pro každý projekt a může rozhodovat o jeho úspěchu či neúspěchu. Komunikačnímu plánu je tedy třeba věnovat velkou pozornost,

abychom minimalizovali negativní dopady špatné komunikace během projektu a zajistili jeho hladký průběh.

Komunikační plán projektu by měl popisovat, jaké informace budou sdíleny, jaká bude frekvence jednotlivých komunikovaných položek, kdo je za jejich tvorbu odpovědný, kdo má danou informaci obdržet, kdo se k ní má vyjádřit, a jakou formou budou informace předávány uvnitř projektového týmu mezi jeho členy, ale i vně projektu. [6]

Plánování komunikace se provádí u projektu hned na jeho začátku. Výsledky plánování bychom měli pravidelně kontrolovat, přezkoumávat a popřípadě upravovat, aby byly i nadále použitelné pro daný projekt. [8]

Co, kdy, kdo a komu má v komunikačním plánu předávat je ilustrativně znázorněno v obrázku číslo 5.

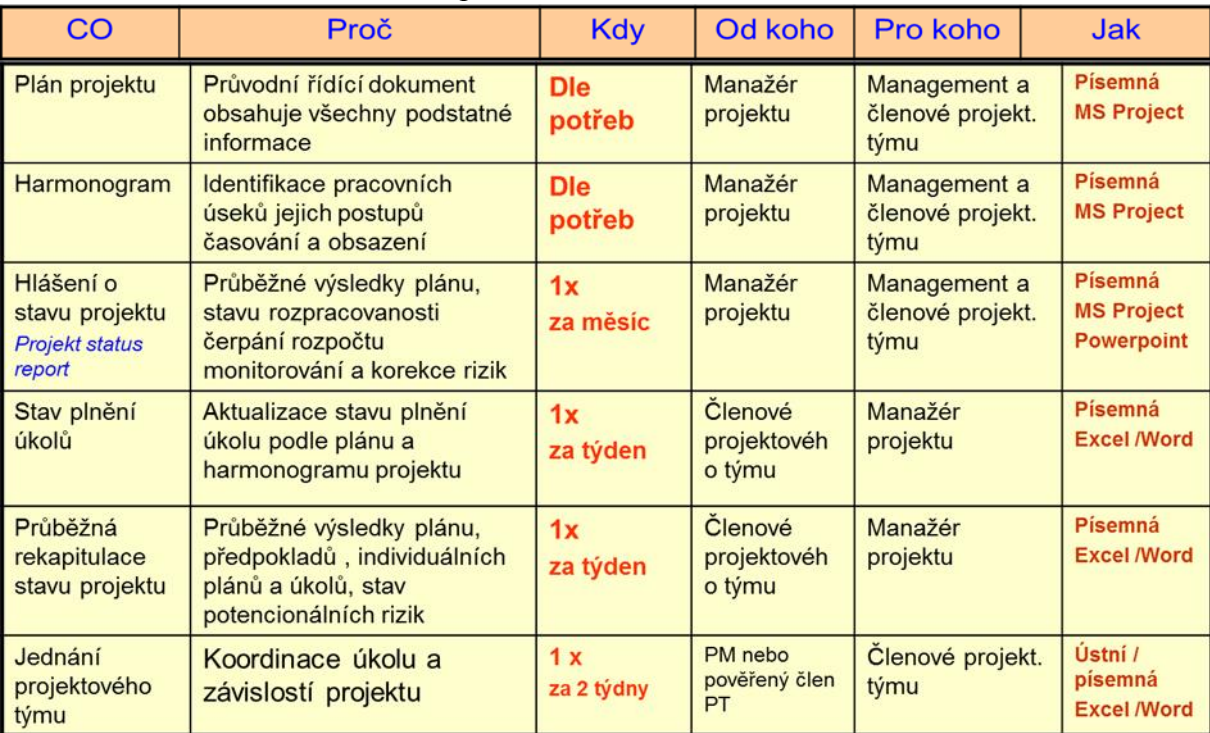

<span id="page-18-0"></span>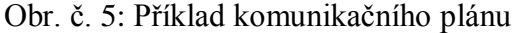

Zdroj: Přednášky PM, Jaroslav Svoboda, 2013

Dalším doplňkovým plánem je plán řízení rizik, protože každý projekt obsahuje vždy nějaká rizika. Pomocí plánu řízení rizik se je snažíme identifikovat, posoudit jejich případný dopad a navrhnout opatření tak, aby negativní situace nenastala. Další možností je zkusit určit postup pro minimalizaci dopadů na projekt. Na obrázku číslo 6 můžeme vidět, jak samotné riziko vzniká.

<span id="page-19-1"></span>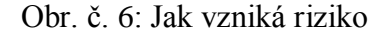

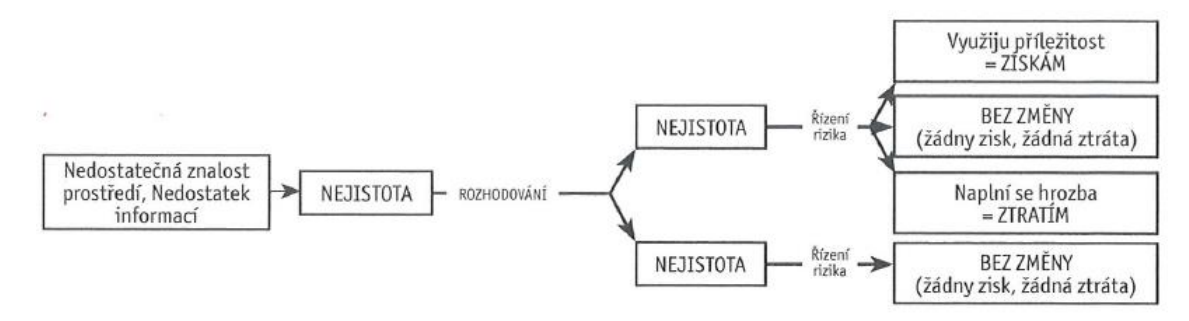

#### Zdroj: [7]

Riziko můžeme definovat jako událost, která by mohla vzniknout za určité pravděpodobnosti a ovlivnit projekt. Může ho však ovlivnit nejen negativně, ale i pozitivně. Pomocí řízení rizik můžeme minimalizovat důsledky negativních událostí a maximalizovat dopady pozitivních. U malých a středních projektů se obvykle řízením rizik projektu zabývá určený člen projektového týmu nebo sám projektový vedoucí. V případě velkých projektů je to zpravidla odpovědností členů managementu. [5]

## <span id="page-19-0"></span>1.12. Řízení rizik

Řízení rizik jako celek je systematický proces. Tento proces se realizuje v průběhu celého projektu a skládá se z kroků, které jsou popsány v následujícím obrázku číslo 7. [7]

<span id="page-20-0"></span>Obr. č. 7: 10 kroků v procesu řízení rizika

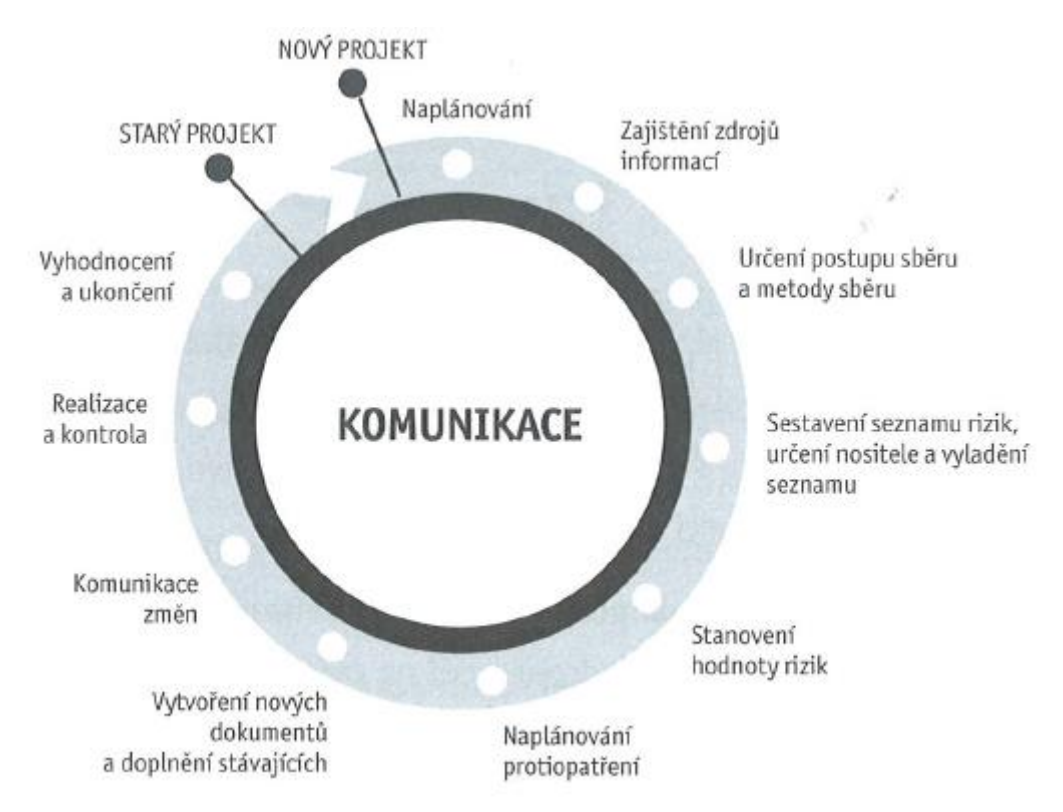

#### Zdroj: [7]

Nejprve je třeba provést kompletní analýzu rizik. Ta se provádí ihned na začátku vlastního řešení projektu po zpracování podrobného plánu projektu, za účelem odhalení co možná největšího množství významných rizik pro námi plánované projektové činnosti. [3]

V této analýze musíme rizika nejprve identifikovat. Vytipujeme si rizikové faktory, které by se mohly vyskytnout na našem projektu a nějakým způsobem ho ovlivnit. Projekt může být ovlivněn uvnitř, ale i jeho okolím.

Mezi oblasti, kde se toto riziko může vyskytnout, řadíme například rozpočet a financování projektu. Další oblastí je časový harmonogram, v němž určité riziko existuje vždy v odhadech doby trvání naplánovaných projektových činností. Velmi riziková je také personální oblast, kde může dojít k určitým změnám, ať už ve složení projektových týmů, či rovnou v odchodu vedoucího pracovníka. Rovněž by měla být identifikována rizika v našich obchodních záležitostech, zejména v oblastech uzavřených smluv a jejich plnění. [5]

Všeobecně známými technikami pro určení projektových rizik jsou různé formy brainstormingu nebo checklistů. Díky těmto technikám máme vždy alespoň nějaké výstupy s odhady rizik, které zmínili zúčastnění pracovníci, a my s nimi můžeme začít pracovat. Dalším krokem při identifikaci rizik je odhalení příznaků, které jsou předzvěstí samotného rizika. O těchto příznacích přemýšlíme jako o varovných signálech.

Dalším krokem v řízení rizik je jejich posuzování. Projektový tým se snaží odhadnout pravděpodobnosti výskytu nebezpečí a zároveň odhadnout hodnoty tohoto nepříznivého dopadu na projekt neboli způsobenou finanční škodu. K tomuto kroku se často využívá expertních odhadů a tabulek, které jsou pak přepisovány jako statistické přehledy. Zde se velmi často vyplácí poučení z archivovaných záznamů a statistik minulých projektů. Avšak i takové expertní odhady mohou mít svá slabší místa. Míru těchto neurčitostí můžeme snížit rozdělením dopadů na menší složky, kde se nám bude snadněji odhadovat míra dopadu na projektovou činnost. Z těchto malých složek pak lehce vypočteme plánovaný celkový dopad. Posouzení rizik projektu můžeme provést dvěma způsoby – kvantitativně nebo kvalitativně. U kvantitativního posouzení jde o určení hodnoty pravděpodobnosti a hodnoty ztráty přímo vyčíslitelnou. U kvalitativního posouzení určujeme pravděpodobnost a míru ztráty podle dané bodované stupnice, kterou si sami vytvoříme. [3]

Když už víme, jaká rizika by mohla náš projekt ovlivnit a ohrozit, můžeme přejít k další fázi, kterou je plánování reakcí na rizika. V této další fázi jde o návrhy různých protiopatření pro každé riziko. Tyto opatření mají za účel dané riziko úplně odstranit, nebo alespoň zmírnit jeho dopad na náš projekt. Většinou ale nestačí pouze jeden návrh opatření, a tak se vytváří vícero plánů reakcí na konkrétní riziko. Těmto opatřením také musíme přiřadit lidské a materiální zdroje, bez nichž by žádné opatření nemohlo být provedeno.

Existují známé způsoby, které se používají jako opatření proti rizikovým faktorům. Mezi ně řadíme například použití rezervy, jejímž včasným použitím pak můžeme zmírnit dopad rizika. Nejčastějším opatřením je nejspíše způsob alternativního řešení, kdy se pokusíme nalézt jiné řešení, které riziko neobsahuje. Velmi častým opatřením je také přenesení rizika na jiný subjekt. Typickým příkladem jsou různé formy pojištění.

Riziko může být likvidováno také tím, že se pokusíme odstranit problém ještě před tím, než začne působit škody na projektu. [7]

Do souboru doplňkových plánů řadíme také plánování kvality. Proces plánování kvality spočívá v identifikování všech norem a předpisů a v určení toho, jak bude probíhat měření legislativních požadavků a také požadavků zákazníka zaměřených převážně na kvalitativní stupeň. [6]

Většina firem vidí totiž kvalitu spíše jako proces, než jako samotný produkt, protože se kvalita vyvíjí a zlepšuje pomocí vlastních výstupů a jejich využití pro zvýšení této kvalitativní hodnoty u budoucího výrobku či služby. *"Plán řízení kvality je dílem projektového manažera a projektového týmu a popisuje,*  jak bude kvalita daného projektu dosažena." [3 str. 102] Projektový manažer je pak zodpovědný za průběh a realizaci projektu dle požadavků zákazníka. Dobrý plán řízení kvality obsahuje identifikaci všech zákazníků a návrhy vstupů jednotlivých dodavatelů. Zároveň by tento plán měl zajišťovat, aby byla organizace flexibilní a vstřícná k požadavkům zákazníka na určité změny v projektu. Dále by měl plán řízení kvality kontrolovat průběh realizace projektových činností a splnění vytyčených cílů. V tomto procesu musíme naplánovat i řízení kvality. Řízení kvality projektu se většinou nedeleguje na členy projektového týmu, ale zůstává v kompetencích managementu firmy, protože je zde patrná větší míra odpovědnosti. Neustálé změny v procesu zlepšování kvality směřují k flexibilním změnám uvnitř organizace a k efektivnějšímu využití projektových týmů. Tyto změny směrem k řízení kvality jsou pro organizaci a projektový tým velmi náročné. Za řízení kvality projektu je odpovědný projektový manažer, který porovnává dosažené výsledky se stanovenými normami kvality. Je také zodpovědný za případné odstranění příčin neuspokojivých kvalitativních výsledků. [3]

*"Řízení kvality je v projektovém řízení stejně významné jako řízení nákladů nebo času."* [6 str. 101] Na obrázku číslo 8 je znázorněno zjednodušené řízení kvality v rámci projektu.

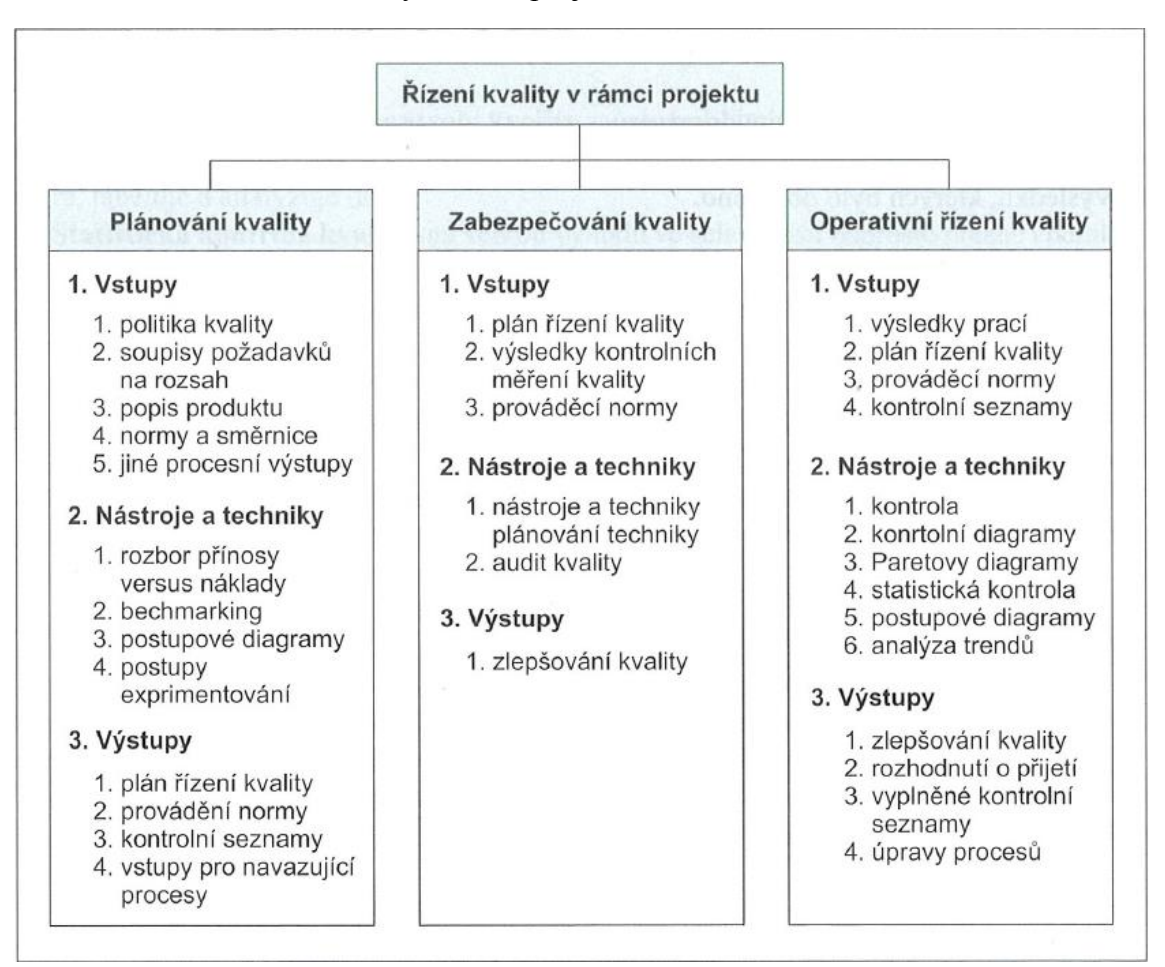

<span id="page-23-2"></span>Obr. č. 8: Přehled řízení kvality v rámci projektu

<span id="page-23-0"></span>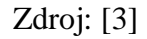

# <span id="page-23-1"></span>**2. Postup při realizaci projektu**

#### 2.1. Zahájení projektu

Samotné zahájení projektu je procesem, který odstartuje naplánované zahajovací činnosti. Zahájení vychází z předběžného plánu nebo ze studie proveditelnosti. V některých případech, zejména u interních projektů, probíhá zahájení projektu neformálně. V ostatních případech bývá zahájení projektu formální záležitostí a tato informace musí být doručena všem zúčastněným stranám.

Předpokladem tohoto procesu je existence vytyčeného globálního cíle, který má být realizací projektu splněn. V průběhu procesu zahájení jsou vykonávány tyto základní činnosti. Je třeba zvážit strategické potřeby podniku a stanovit konkrétní cíle, kterých chceme dosáhnout. Musíme také rozhodnout o způsobu dosažení těchto cílů, a to vyhlášením interního projektu, nebo rozhodnutím o začátku externího projektu. Také by měly být vymezeny podmínky a předpoklady pro realizaci projektu. Nezbytnou součástí zahájení projektu je jmenování jednotlivých osob, které budou za realizaci projektu v jeho životním cyklu zodpovědné. [6]

#### 2.1.1. Zakládací listina projektu

<span id="page-24-0"></span>Jde o dokument, který pokud je schválen, zahajuje vlastní rozhodnutí o spuštění práce na projektu. Tato listina obvykle vymezuje základní časové a finanční hranice, obsahuje také přesnější definici vytyčeného cíle projektu a hranice přidělených zdrojů k projektu. Někdy v ní bývají obsaženy i návrhy na jednotlivé milníky v projektu. Zakládací listina může také obsahovat jmenování přípravného týmu projektu nebo jeho základ, který dostal za úkol projekt zahájit spolu s manažerem projektu. [3]

*"Zakládací listina projektu v podstatě vytváří zadání a hlavní mantinely pro úvodní práci přípravného týmu s tím, že se předpokládá další rozpracování a upřesnění informací v ní obsažených, včetně možnosti změn*  (pokud *jsou opodstatněné)*. "[3 str. 258] Důležitými informacemi, které jsou potřebné pro sestavení Zakládací listiny projektu a Předběžné definice projektu, jež zároveň reprezentují projektové záměry podniku, a jsou výchozími dokumenty pro zahájení prací na projektu, jsou strategický plán společnosti, návrh předmětu projektu v detailech potřebných pro stanovení dílčích cílů a pro vlastní rozhodnutí o realizaci projektu a kritéria výběru dílčích cílů. [6]

#### <span id="page-24-1"></span>2.1.2. Definice předmětu projektu

Základem pro sestavení definice předmětu projektu je vytyčený projektový cíl. V tomto dokumentu jsou pak sepsány všechny požadované cíle a díky tomu se jedná o jeden z nejdůležitějších dokumentů projektu. Tento dokument by měl také obsahovat schválení vyššího managementu podniku a informace o přiřazování zdrojů. Vzhledem k těmto faktům je zřejmé, že tento dokument projekt provází v celém jeho životním cyklu. Na jeho začátku formálně zahajuje práce na projektu, v jeho průběhu lze projekt kontrolovat a na závěr projektu se podle něj posuzuje dosažení projektových cílů.

#### <span id="page-25-0"></span>2.2. Projektový controlling

V controllingovém procesu jde o průběžné prověřování projektu a jeho naplánovaných cílů. Porovnáváme vždy současný stav projektu a jeho plán. Tato kontrola je nezbytná pro hladký průběh projektu a pro co nejkratší dobu dosažení jeho cíle nebo cílů.

Monitorování a kontrola je třístupňový proces, který se skládá z měření, hodnocení a korekce. V procesu měření zjišťujeme, jaké jsou dosažené hodnoty projektu. Pokud máme tyto hodnoty vyčísleny, porovnáváme je ve fázi hodnocení s předpoklady, které jsou uvedeny v Plánu projektu nebo v Definici předmětu projektu. Následně pak provádíme korekce, abychom co možná nejvíce eliminovali nežádoucí odchylky od těchto plánů. [5] Ukázka projektové kontroly a monitorování projektu je znázorněna na obrázku číslo 9.

<span id="page-25-1"></span>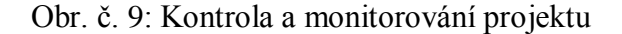

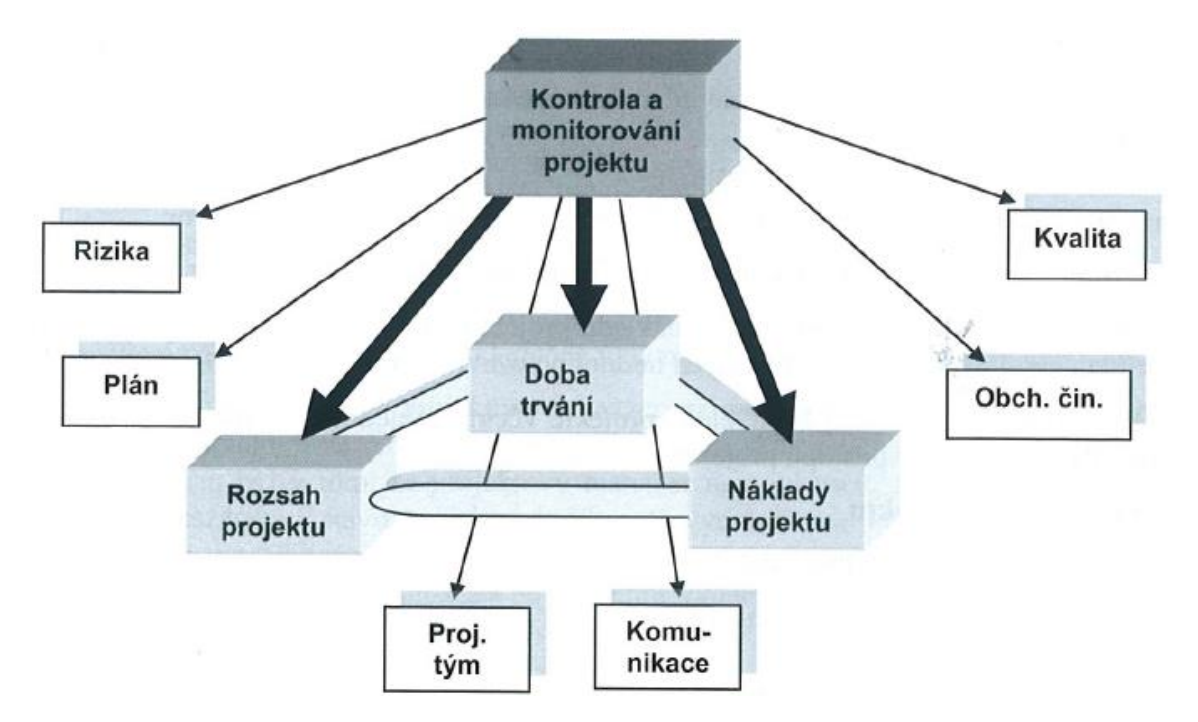

#### Zdroj: [5]

Mezi nejčastější metody kontroly projektů patří kontrola časového rozvrhu a kontrola rozpočtu projektu. Kontrola časového rozvrhu projektu informuje o tom, zda je realizační proces v souladu s harmonogramem projektu, který je zároveň součástí Plánu projektu a poskytuje také informace o variantách a možných výhledech

způsobených zjištěnými odchylkami od plánu. Vstupními podklady pro kontrolu časového rozvrhu projektu jsou smlouva a kontrakt včetně stanovených termínů plnění předmětu projektu. Dále pak harmonogram a Plán projektu s podrobným rozpisem prací. Na základě této kontroly jsou vytvořeny výstupní dokumenty z kontrolních schůzek. Těmi můžou být zápis z jednání schůze, návrhy možných opatření na nápravu a návrhy nutných změn v harmonogramu projektu. Další metodou je kontrola rozpočtu projektu. Ta nás informuje o tom, jestli se průběh shoduje s rozpočtem, který je uveden v Plánu projektu. Všichni účastníci projektu by měli vykazovat náklady na odpracované činnosti tak, aby se pak mohly tyto náklady zaevidovat v účetnictví. Když jsou průběžné náklady vyčísleny, lehce se pak porovnávají s plánovanými hodnotami a navrhují korekce k jejich usměrnění.[6]

#### <span id="page-26-0"></span>2.3. Hlášení o stavu projektu

Tato forma kontroly má za úkol informovat zúčastněné strany projektu o jeho současném stavu. K tomuto slouží různé typy hlášení a dokumentů, které tyto informace obsahují.

Z projektového managementu vychází několik obvyklých typů hlášení. Prvním typem jsou interní pravidelná hlášení. Ta jsou určena nadřízenému managementu organizace, který pověřil manažera projektu jeho řízením. Účelem těchto hlášení je poskytnutí informací a podkladů pro obecné řízení společnosti. Dále jsou určena pro liniové manažery, těm podléhá řízení zdrojů, které podnik využívá. Mezi pravidelnými hlášeními se občas vyskytnou i interní nepravidelná hlášení. Ta jsou podávána managementu i liniovým manažerům v případě okamžité potřeby jednání o změně nebo v případě ohrožení projektu. V projektu se ale nevyskytují jen interní hlášení. Provádí se také externí pravidelná a nepravidelná hlášení. Oboje externí hlášení jsou určena pro sponzora projektu, respektive zákazníka či klienta. Jak by tato hlášení měla vypadat, by mělo být závislé na interních metodikách a směrnicích. Obecně však platí, ţe hlášení by měla být strukturovaná, stručná, obsahovat nejnutnější komentáře a návrhy variant řešení problematických situací. Tyto hlášení jsou obvykle podávána s doprovodným komentářem manažera projektu. Zároveň je však vhodné, aby byla zpracována jasnou a přehlednou formou i pro ostatní manažery společnosti či sponzora projektu. Většina těchto hlášení o stavu projektu je archivována a stávají se součástí projektové dokumentace.[6]

#### <span id="page-27-0"></span>2.4. Hodnocení projektu

Hodnocení projektu probíhá v celém jeho životním cyklu. Prvním hodnocením je reálnost či proveditelnost projektu. Je třeba zhodnotit, zda se do realizace projektu pustit či nikoliv. Následují hodnocení v průběhu samotného projektu, ta můžou být různého typu. Nejčastěji se projekt hodnotí z hlediska času a nákladů. Tyto hlediska se pak zohledňují i při ukončení projektu a jeho hodnocení. Asi nejčastějším aspektem hodnocení je jeho ekonomická úspěšnost. Na základě té se pak projekt hodnotí kladně či záporně. Avšak v některých případech nemusí být tento aspekt tím hlavním pro určení úspěšnosti projektu. I některé ekonomicky nevýhodné projekty mají své plusy a přínosy pro projektový tým a celou organizaci. Ať už se jedná o nabyté zkušenosti, či jiné pozitivní aspekty. Na obrázku číslo 10 je znázorněn proces plánování hodnocení.

<span id="page-27-1"></span>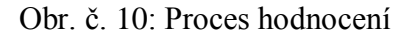

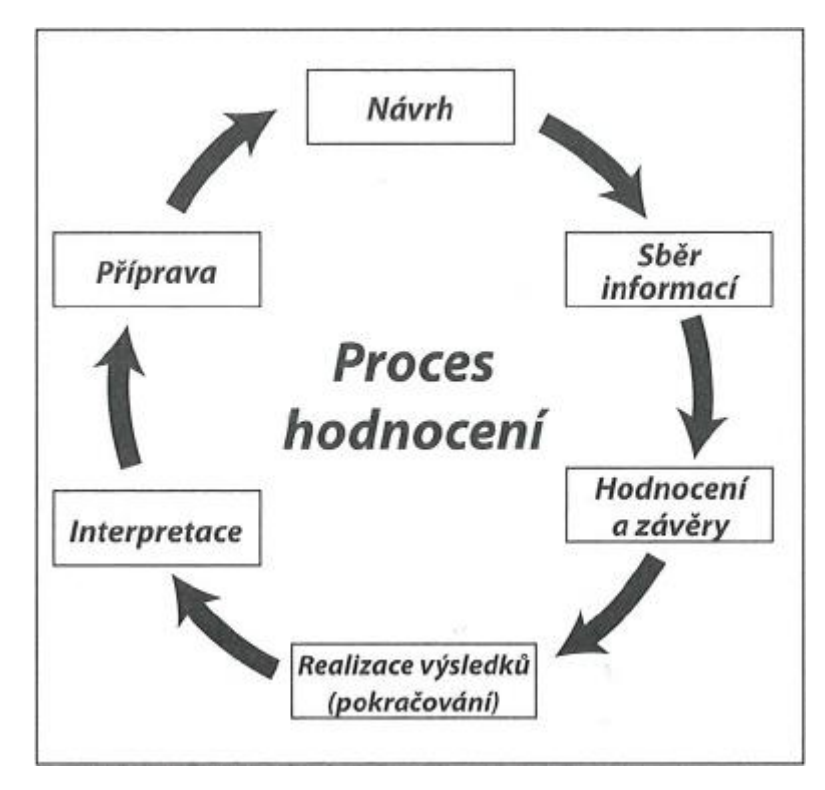

Zdroj: [1]

## 2.4.1. Metoda řízení dosažené hodnoty projektu

<span id="page-28-0"></span>Jde o metodu hodnocení z hlediska nákladů v závislosti na uplynulém čase. Tato metoda se nejčastěji využívá u rozsáhlých projektů, které obsahují několik set činností. Velmi často jde o projekty investičního charakteru. Jde o metodu všeobecně uznávanou v mezinárodních projektech v organizacích, jako jsou NASA apod. V našich podmínkách byla nutnost použít tuto metodu v případě firem, které se chtěly ucházet o státní veřejné zakázky ve výběrových řízeních. Mezi softwarovou podporu této metody patří produkty projektového řízení firmy Primavera a částečně i MS Project. [3]

*"Cílem analýzy dosažené hodnoty je vyhodnotit hodnotu vykonaného úsilí na projektu v okamžiku kontroly, aby bylo možno posoudit časový postup projektu ve vazbě na vynaložené náklady."* [3 str. 225]

Samotná analýza vychází ze souboru definovaných hodnot, kterými jsou:

- BAC(Budget at Completion) původní celkově rozpočtované náklady na projektu, které ukazují plánovanou představu,
- PV (Planned Value)– plánované náklady na každý úkol v projektu, často vyjádřené procentuálním podílem plánovaných nákladů z procentní dokončenosti projektu, kde výsledná hodnota tvoří část nákladů, které jsou čerpány na daný úkol mezi jeho zahájením a stanoveným datem,
- EV (Earned Value)–jde o hodnotu rozpracovanosti, což jsou náklady, které byly vynaloženy v souvislosti s plněním daného úkolu, jsou také často vyjadřovány jako procentuální podíl plánovaných nákladů z procentní dokončenosti úkolu,
- AC (Actual cost) skutečné náklady, které sčítají vzniklé náklady z průběhu provádění prací na daném úkolu za dané období.

Za pomocí tohoto souboru definovaných hodnot jsou pak stanoveny další veličiny s přesně daným postupem výpočtu. Těmito veličinami jsou:

 CV (Cost Variance) – odchylka nákladů, která je vyjádřena rozdílem mezi hodnotou rozpracovanosti (EV) a skutečnými náklady (AC), CV=EV-AC,

- CPI (Cost Performance Index) tento index výkonu podle nákladů znázorňuje poměr hodnoty rozpracovanosti (EV) vůči skutečně čerpaným nákladům (AC) v daném okamžiku, pokud je tento poměr roven jedné, pak probíhá čerpání nákladů v dokonalé shodě s plánem, pokud je však menší než jedna, skutečné náklady převyšují plán a naopak, CPI=EV/AC,
- SV (Schedule Variance) –časová odchylka vyjádřena rozdílem mezi hodnotou rozpracovanosti projektu (EV) a plánovanými náklady (PV), SV=EV-PV
- SPI (Schedule Performance Index) index výkonu, který je dán poměrem hodnoty rozpracovanosti (EV) a plánovaných nákladů (PV), SPI=EV/PV,
- VAC (Variance at Completion) odchylka nákladů vyčíslených při dokončení projektu (CV/EV) od nákladů podle plánu projektu (BAC), VAC=CV/EV\*BAC,
- EAC (Estimate at Completion) prognóza výsledných celkových nákladů projektu vyčíslených při jeho ukončení, jde o součet skutečně vydaných nákladů, zbývajících nákladů a pevných nákladů, kde výsledkem je prognóza, která se opírá o dosavadní vývoj od začátku realizace projektu k danému datu stavu, EAC=BAC-VAC,
- ETC (Estimate to Completion) odhad nákladů pro dokončení, který je určen rozdílem odhadu nákladů v době dokončení (EAC) a skutečných nákladů (AC), ETC=EAC-AC,
- TCPI (To-Complete Performance Index) ukazatel čerpání nákladů pro dokončení projektu je dán rozdílem rozpočtu v okamžiku dokončení a hodnoty rozpracovanosti v poměru k odhadu nákladů pro dokončení, TCPI=(BAC-EV)/ETC,
- IEAC (Independent Estimated at Completion) nezávislý odhad nákladů v okamžiku dokončení, k čemuž potřebujeme sumarizovat veškeré skutečné náklady provedených prací, přičíst rozdíl rozpočtu v okamžiku dokončení a sumy hodnot rozpracovanosti k ukazateli čerpání nákladů, IEAC=ΣAC+[(BAC–ΣEV)/CPI].

Pokud tyto hodnoty zadáme do grafu, vznikne nám osa protínající časové souřadnice proti nákladům, která tvoří charakteristickou S-křivku, což můžeme vidět na obrázku číslo 11.

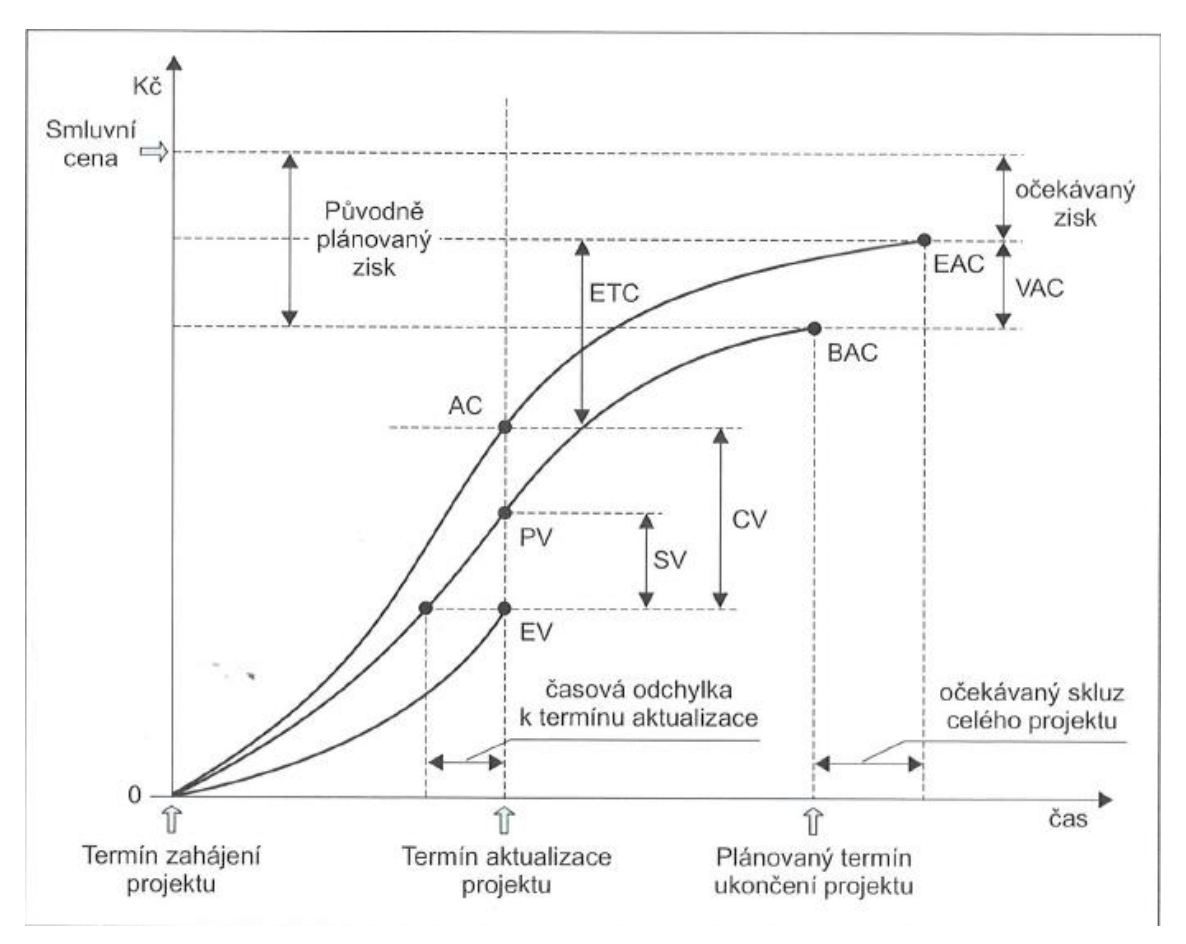

<span id="page-30-0"></span>Obr. č. 11: S-křivka

# Zdroj: [3]

V ideálním případě by pak mělo platit, že plánované náklady se rovnají uskutečněným nákladům a obojí se pak rovná skutečným nákladům. Orientační stav projektu můžeme vyjádřit pomocí hodnot indexů CPI a SPI, jako je znázorněno na obrázku číslo 12, rozložených do čtyř kvadrantů.

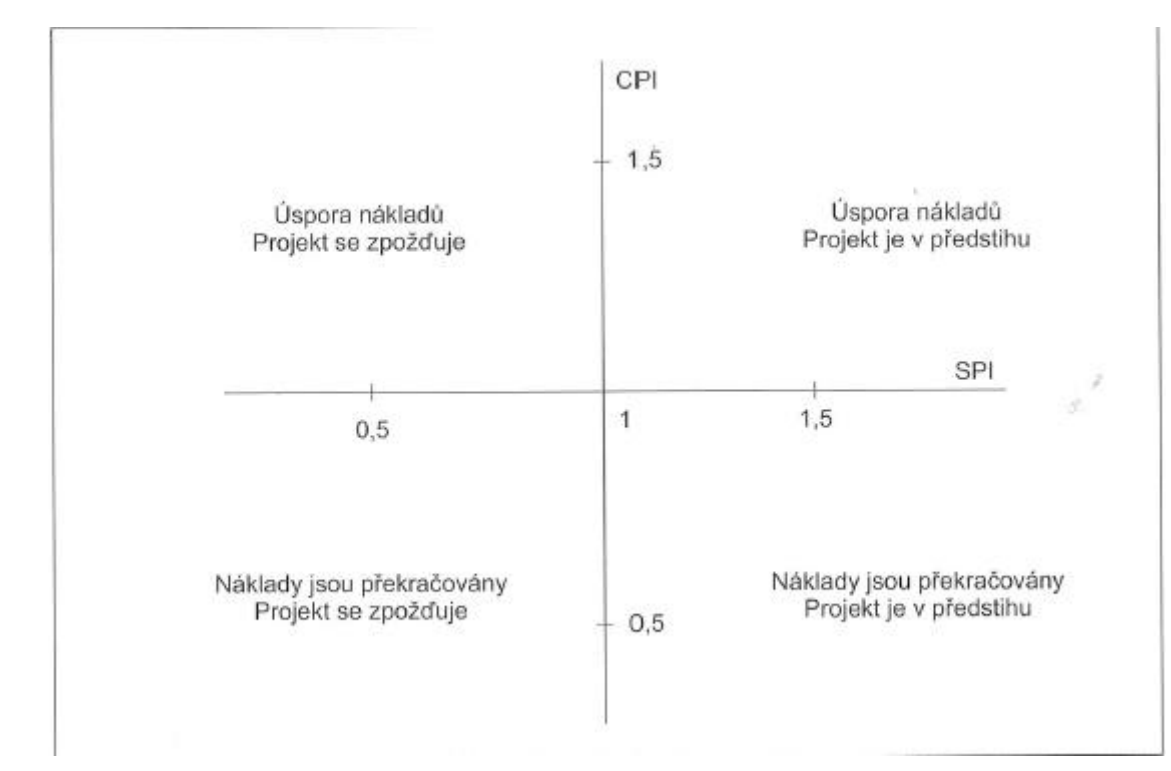

<span id="page-31-1"></span>Obr. č. 12: Čtyři kvadranty možných stavů projektu

<span id="page-31-0"></span>Zdroj: [3]

#### 2.5. Ukončení projektu

Jde o systematický proces, který ukončuje veškeré práce na daném projektu. Projekt lze ukončit různými způsoby.

Nejpoužívanějším způsobem je smluvní ukončení. Mezi nejdůležitější činnosti tohoto procesu patří sepsání formálního schválení. V něm se zákazník zavazuje, že projektový výstup přebral a souhlasí s ním. Toto potvrzení pak slouží projektovému manažerovi jako podklad pro podání zprávy vrcholovému managementu o ukončení projektu. Následně se toto oficiální potvrzení zařadí mezi projektové dokumenty a archivuje se.

Samotné ukončení projektu může mít různé důvody, jako jsou například skončení, pozastavení či zrušení projektu před jeho dokončením. Existují také formální typy ukončení projektů, mezi které řadíme skončení projektu, přerůstání projektu, zastavení zdrojů potřebných pro realizaci projektu, nebo ukončení obchodní smlouvy.

Nejoptimálnějším způsobem ukončení projektu je jeho řádně schválené skončení. Pokud projekt řádně skončí, znamená to, že byly všechny projektové činnosti dokončeny. Tyto činnosti pak vedly k vytvoření a dokončení finálního produktu,

který je akceptován zákazníkem. Zde je třeba dbát na sepsání onoho formálního prohlášení zákazníka, že produkt akceptuje a přebírá. Projekt v tomto případě ukončení přestává existovat, protože byly naplněny všechny jeho cíle a má tedy definitivní konec. Projektový produkt přechází ve svém životním cyklu do fáze využívání zákazníkem.

Dalším možným ukončením projektu je jeho přerůstání. Jde o způsob ukončení, kdy projekty přerůstají do pravidelného využívání projektového produktu. Většinou se jedná o interní projekty, na které není uzavřena žádná obchodní smlouva. Příkladem může být projekt vývoje podnikového informačního systému, který je realizován samotnými pracovníky a po instalaci se přemění v systém, který obsahuje pravidelně se opakující procesy, kterých se účastní většinou právě ti samí zaměstnanci, kteří tento informační systém vyvíjeli a realizovali. [5]

V některých případech je projekt ukončen kvůli zastavení zdrojů projektu, které jsou nutné pro jeho realizaci. Pokud se zastaví přísun těchto zdrojů, ať už jde o zdroje finanční či jiné, projekt končí, aniž by byla naplněna přání zákazníka. Nejčastějším případem jsou pozastavení stavebních prací, se kterými se můžeme setkat na každém kroku. Pokud investor zkrachuje, stavební práce jsou pozastaveny a projekt tak končí, nebo je na nějakou dobu přerušen. V těchto případech je zapotřebí, aby si projektový manažeři vedli projektovou dokumentaci tak, aby měli rázné argumenty pro následná soudní projednávání, kterými tento typ ukončení projektu často končí.

#### <span id="page-32-0"></span>2.5.1. Ukončení obchodní smlouvy

Tento proces zahrnuje kompletaci jednotlivých bodů kontraktu, ve kterých je třeba určit, zda byl produkt popsaný v kontraktu přesně a uspokojivě dokončen a splňuje očekávání zákazníka. Často se je nazýván jako verifikace projektového produktu. Během tohoto procesu by se měla také kontrolovat dokumentace k projektovému produktu. Jednotlivé kontrakty se zákazníkem, mohou obsahovat specifické podmínky pro oficiální dokončení projektu. Projektový manažer by měl být seznámen s těmito podmínkami, aby nedošlo ke zdržení uzavření projektu. Následně by měl být vedoucí manažer přítomen samotnému uzavření projektu. [5]

#### 2.5.2. Závěrečné analýzy a poučení z realizace projektu

<span id="page-33-0"></span>Tento krok je velmi důležitý pro rozvoj projektového managementu ve firmě. Během tohoto kroku se vytváří dokument Poučení z realizace projektu, který obsahuje seznam hlavních rozborů a komentářů. Těmi jsou například hodnocení naplnění cílů projektu, porovnání plánovaných a skutečně dosažených hodnot, přehled změn v průběhu projektu, míra dosažení plánované projektové kvality, splnění individuálních podmínek a zvládnutí všech rizik projektu a také hodnocení efektivity jednotlivých kroků projektového managementu v celém životním cyklu projektu. [6]

Jednotlivé závěrečné analýzy by měly vycházet z projektové dokumentace, přesných výsledků kontrolních měření a účetních uzávěrek projektu, uskutečněných projektových výzkumech, individuálních vyjádření, či komentářích sponzora projektu a managementu firmy, která projekt realizovala.

Úvodem všech analýz u končících projektů by mělo být hodnocení naplnění cílů projektu a určení míry dosažení jeho stanovených cílů. Někdy se však může stát, i přes všechny snahy členů projektového týmu, managementu i sponzora projektu, ţe se nenaplní některý z původních předpokladů projektu a dojde tak k zásadní změně objektivních podmínek. Může se také ukázat, že zadání projektu obsahovalo nějaký prvek, který svou obtížností převyšoval možnosti obou stran kontraktu. Prostřednictvím hodnocení slabých stránek projektu se může i neúspěšný projekt stát zdrojem nějakého budoucího prospěchu pro jiný projekt. Musí být ovšem provedena důkladná analýza dokumentace příčin jeho obtíží. Jakmile by tato analýza neúspěšného projektu uvnitř podniku neproběhla, zanikl by bez sebemenšího přínosu pro firmu a ta by se tak nemohla poučit z chyb, kterých se dopustila na neúspěšném projektu, a tudíž by se nedalo ani vyloučit jejich opakování v dalších projektech.[6]

Další analýzou, která se může stát důležitým zdrojem budoucích projektů, je vyhodnocení úspěšnosti plánování. Jedná se vlastně o závěrečnou kontrolní inventuru časového rozpisu a rozpočtu popsaného v Plánu projektu a jejich porovnání s dosaženými výsledky. Rozsah těchto analýz však nemusí nutně přesáhnout rámec projektového controllingu, který byl prováděn průběžně během projektu.[6]

Mezi závěrečné analýzy řadíme také hodnocení naplnění plánu kvality. "Plán kvality *projektu je postaven jako sada záměrů a preventivních opatření, jejichž aplikace má*  *sloužit k tomu, aby byl vytvořen předmět, služba nebo jejich kombinace taková, která bude již ve svém konceptuálním návrhu a realizačních procesech obsahovat potřebné záruky dosažení požadované úrovně kvality a závady vůbec nevzniknou."* [6, str. 259]

# 2.5.3. Administrativní uzavření projektu

<span id="page-34-0"></span>Jde o poslední fázi každého projektu, která zahrnuje všechny úkony a činnosti spojené s vyhotovením, kontrolou a uložením všech dokumentů, které se vážou k danému projektu. Součástí tohoto uzavření je ověřování a dokumentace finálních výstupů projektu, dále pak účetní vypořádání nevyčerpaných zdrojů projektu a závěrečná archivace projektové dokumentace. [6]

# <span id="page-35-1"></span><span id="page-35-0"></span>**3. Hodnocení konkrétního projektu**

#### 3.1. Představení společnosti

Firma UBK s.r.o. byla založena v roce 2004 a je Českou odnoží společnosti UBK GmbH v Německu. Jejím hlavním posláním je individuální vývoj softwaru na zakázku, workflow management, IT poradenství, procesní optimalizace a dotační poradenství. Její přednosti jsou hlavně ve vývoji nových aplikací k usnadnění práce a řízení firmy, ale zároveň také ve schopnostech upravit a modernizovat stávající řešení situace v zákazníkově firmě. Je to dynamicky se rozvíjející firma, která zaměstnává zkušené programátory a zároveň také poskytuje útočiště pro studenty IT oborů v získávání jejich první praxe.

Standardně pracují její programátoři na projektech prostřednictvím vzdáleného přístupu, kdy většinou stráví u zákazníka 2-6 týdnů, kde poznávají jeho tým a standardní postupy. Následně s tímto týmem spolupracují jako jeho další členové avšak už z kanceláře v Plzni.

#### <span id="page-35-2"></span>3.2. Projekt e-faktura

V dnešní době se v moderních společnostech, zejména v oboru IT, upouští od papírové formy fakturací služeb nebo výrobků. Faktury se dnes v drtivé většině zasílají elektronickou formou. Firma UBK s.r.o. obdržela poptávku na vývoj takové aplikace, a byl spuštěn projekt e-faktura. Tento projekt měl za cíl vytvořit inteligentní účetní aplikaci pro tvorbu a příjem faktur, evidenci, import a export, a v neposlední řadě pro evidenci účtenek.

#### <span id="page-35-3"></span>3.3.Realizace projektu

Nejprve bylo třeba si ujasnit, co od aplikace vlastně zákazník může a chce očekávat. Poté došlo k několika schůzkám a konzultacím se zástupci klienta. Výsledkem byla vize finální podoby aplikace a jejích vlastností. Po těchto schůzkách vytvořil projektový vedoucí plán projektu a samotné práce na projektu mohly začít. Seznámil členy projektového týmu s tímto plánem a nechal je vytvořit návrh předběžné podoby aplikace. Když byl tento návrh hotov, mohli programátoři začít tvořit návrh databáze. Do té se musela importovat stará data z firemní databáze. Souběžně pak programátoři

vytvářeli design databáze a programovali její jazykové prostředí. Poté bylo třeba ještě nastavit export faktur do požadovaných formátů. Proto musely být vytvořeny automatické šablony. Když byla databáze hotova, vytvořili programátoři testovací server, kam tuto databázi nahráli a vznikla tak testovací verze aplikace. Při tvorbě uživatelského prostředí bylo třeba upravit přihlašovací okno podle požadavků zákazníka. Následně pak došlo na programování záložek uvnitř aplikace. Prvně se programátoři zaměřili na přijaté faktury a účtenky. Poté co bylo naprogramováno workflow přijatých faktur, přešlo se na programování faktur vydaných. Pro tvorbu účtenek a faktur bylo třeba také nastavit hodnoty DPH. K účtenkám pak programátoři nastavovali střediska a účty dle firemního soupisu. K pohodlnému vytváření opakujících se faktur byla naprogramována tvorba šablon pro tyto faktury. Důležitými daty pro aplikaci byl seznam kontaktů firemních klientů s jejich údaji, které musely být také importovány do aplikace. V úvodní záložce aplikace bylo třeba naprogramovat přehled faktur a to nových a těch těsně před splatností. Když byla aplikace téměř hotova a nahrána na testovací server, projektový vedoucí ji mohl začít testovat a dávat zpětnou vazbu programátorům. Ti si vytvořili správu chyb a opravovali je. Opravenou a funkční aplikaci pak nahráli na nový server, kde byla spuštěna ostrá verze aplikace. I zde se musela otestovat její funkčnost a to tím, že se vytvořilo několik reálných faktur, které se následně exportovaly a jednotlivým položkám se přiřazovaly účty a střediska. Když byla aplikace kompletně hotová, došlo na závěrečné schůzky se zástupci klienta jakožto uživatele aplikace a jeho školení o funkcích aplikace. Poté byl projekt předán a ukončen. Nicméně vývoj samotné aplikace bude nejspíše pokračovat.

# <span id="page-37-0"></span>3.4. Logický rámec projektu

Základem pro projekt je vytvoření jeho logické rámcové matice. Pokusil jsem se vytvořit matici pro tento konkrétní projekt, viz tabulka č. 2.

<span id="page-37-1"></span>Tab. č. 2: Logická rámcová matice projektu e-faktura

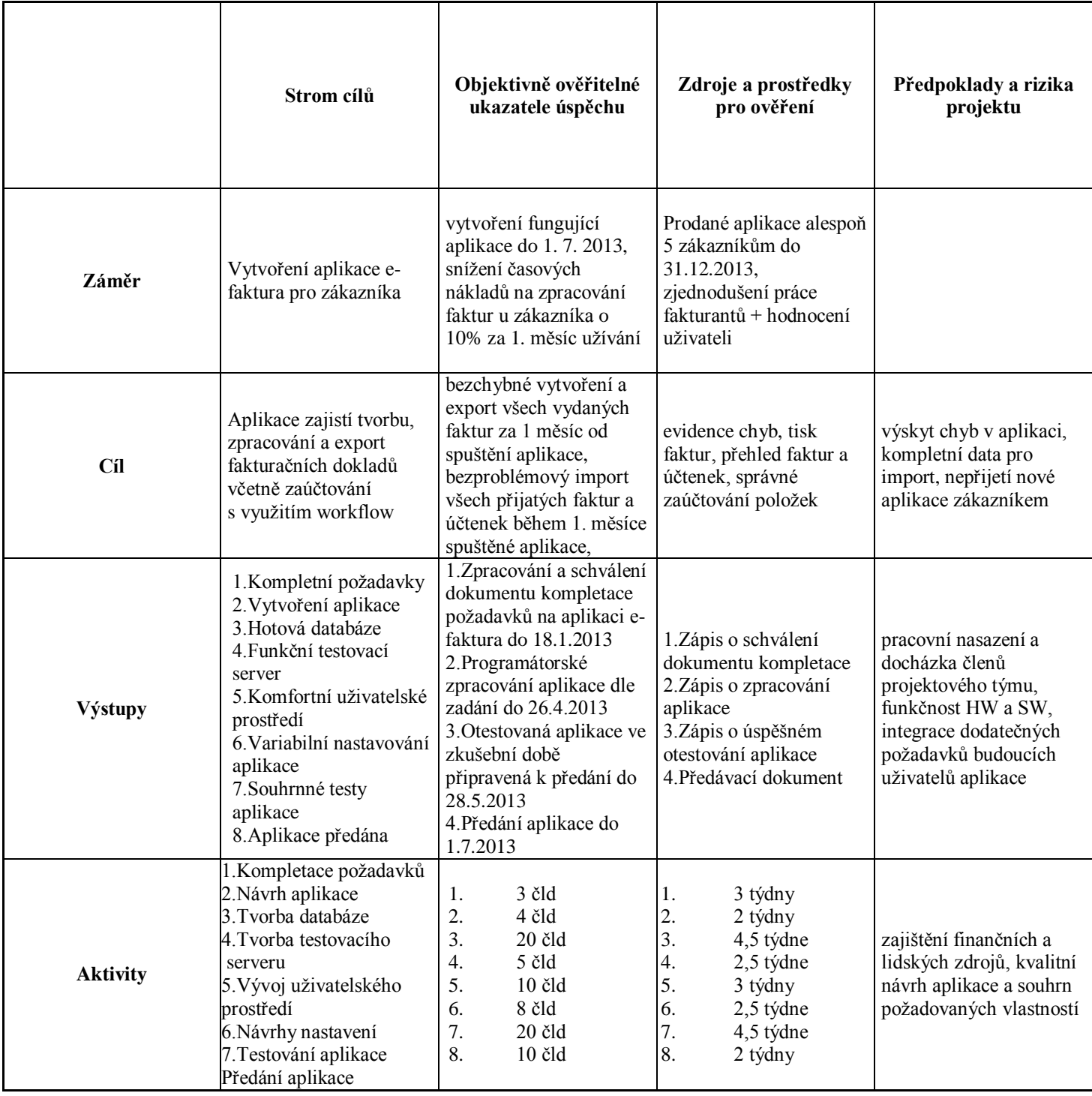

# <span id="page-38-0"></span>3.5. Projektové činnosti

Za pomoci logického rámce byly stanoveny základní aktivity. Tyto činnosti byly rozděleny na různé podúrovně a úkoly. Pomocí programu MS Project jsem vytvořil seznam úkolů a činností. Tento program ale zvládá až moc podrobné grafy kritické cesty. Vzhledem k tomu, že na sebe úkoly téměř vždy navazují, rozhodl jsem se pro vlastní zpracování časové osy projektu, včetně vyznačených čar pro hodnocení, viz obrázek číslo 13.

# <span id="page-38-1"></span>Obr. č. 13: Časová osa projektu e-faktura

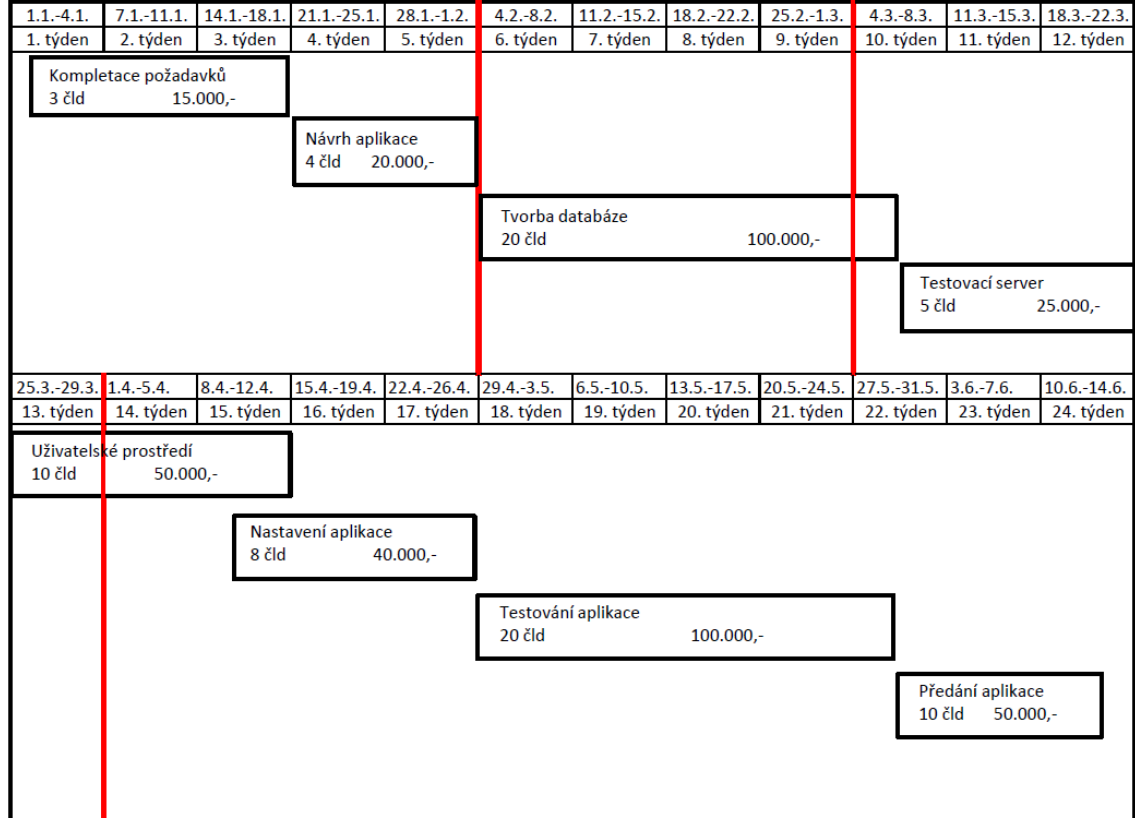

Zdroj: Vlastní zpracování, 2014

Z této časové osy a seznamu projektových činností v programu MS Office Project jsem sestavil strukturu prací, kde jsou obsaženy všechny činnosti nutné k dokončení projektu, viz obrázek č. 14.

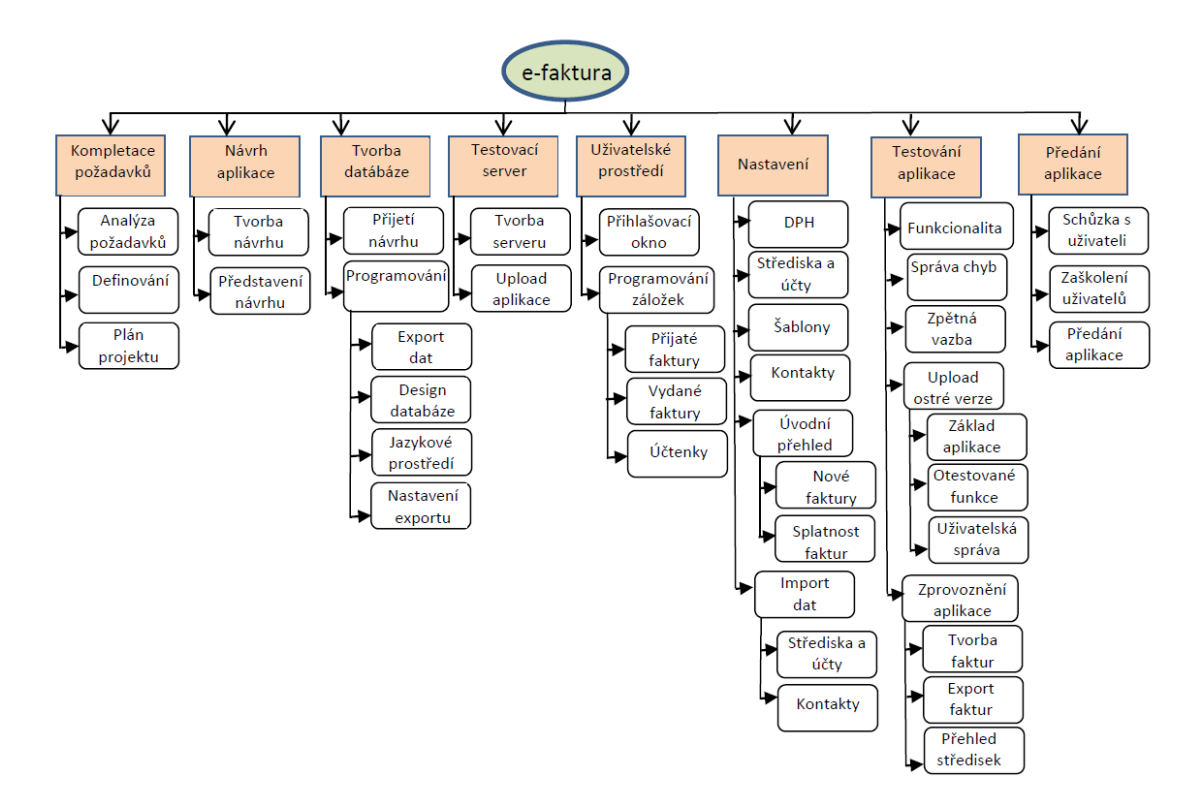

<span id="page-39-1"></span>Obr. č. 14:Struktura prací projektu e-faktura

<span id="page-39-0"></span>Zdroj: Vlastní zpracování, 2014

#### 3.6. Hodnocení projektu

V průběhu projektu byly provedeny tři řezy pro hodnocení. Vzhledem k tomu, že byl projekt naplánován zhruba na půl roku, byly tyto milníky pro hodnocení určeny po jednotlivých měsících.

Rozpočet projektu byl naplánován v hodnotě 80 člověkodní, při částce 5.000 Kč/1čld, tedy BAC činil 400.000 Kč. Za pomocí dat z rozpočtu projektu byl analyzován konkrétní stav projektu a porovnán s plánem.

## 3.6.1. První hodnocené období

<span id="page-40-0"></span>Po uplynutí prvního měsíce práce na projektu nastal čas pro první hodnocení průběhu projektu pomocí metody přidané hodnoty projektu. Tato část projektu se zabývala dvěma hlavními činnostmi.

První činností byla kompletace požadavků budoucích uživatelů aplikace. Proběhly schůzky se zadavateli projektu a výstupem z nich byly dokumenty, jež vytvořil projektový vedoucí. V těchto dokumentech byl definován samotný průběh projektu včetně jeho cíle. Poté projektový vedoucí musel sestavit plán, podle kterého projekt bude probíhat. Tato činnost byla dokončena v plánovaném termínu, avšak s nárůstem vynaložených nákladů o 1 člověkoden.

Druhým úkolem, který obsahoval další souhrn činností, byl návrh aplikace. Vedoucí projektu seznámil projektový tým programátorů s definováním projektu a požadovanými vlastnostmi. Ti pak tyto požadavky analyzovali a sestavili předběžný návrh, jak bude aplikace vypadat. Tento úkol byl splněn beze změny oproti plánu a to v časových i finančních nákladech.

Současný stav projektových činností můžeme vidět v přehledné tabulce, viz tabulka číslo 3.

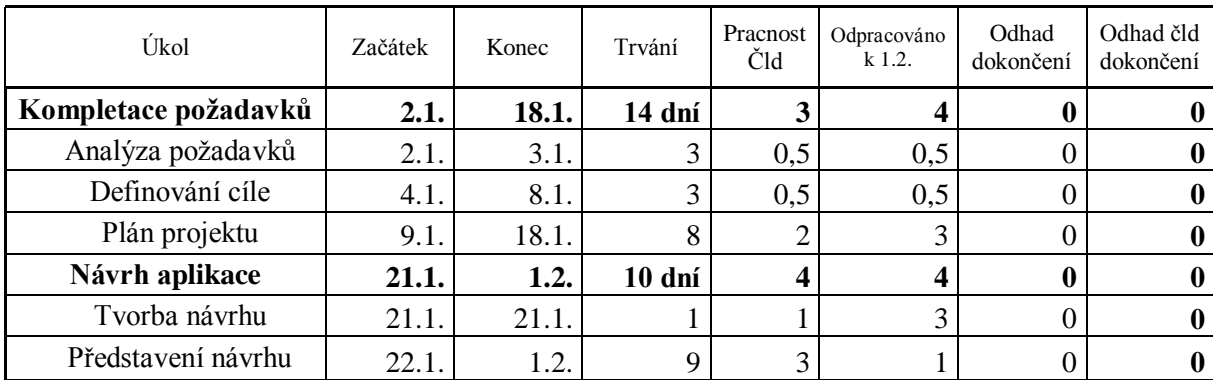

<span id="page-40-1"></span>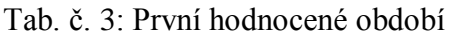

Zdroj: Vlastní zpracování, 2014

Dalším krokem v hodnocení bylo vyčíslení hodnoty nutné k výpočtům metody hodnocení projektu, abychom mohli prezentovat pomocí metody přidané hodnoty projektu, v jaké kondici se právě projekt nachází. Tyto data a údaje vidíme v následující tabulce číslo 4.

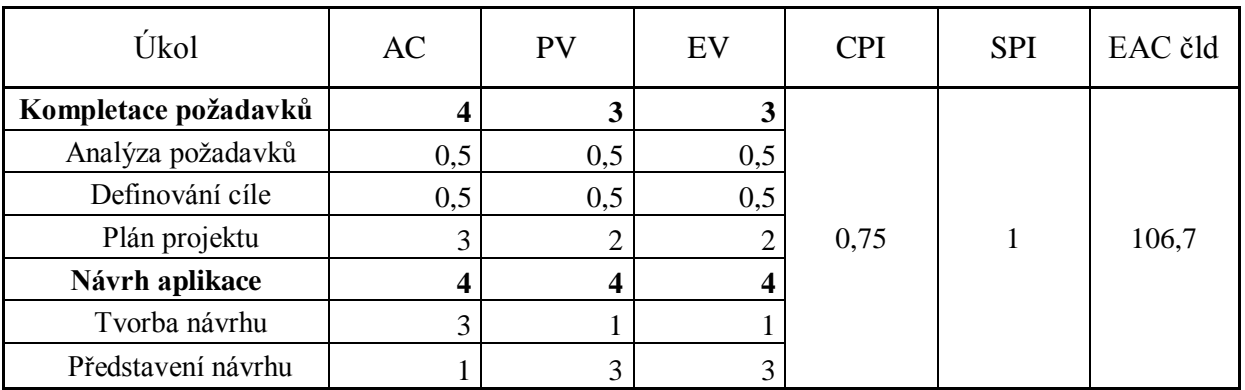

<span id="page-41-1"></span>Tab. č. 4: EVM prvního období projektu e-faktura

Zdroj: Vlastní zpracování, 2014

Z těchto spočtených hodnot je patrné, že je projekt v souladu s časovým plánem. Zdroje jsou však čerpány o ¼ více, než bylo plánováno, a tak vzrostly náklady. Z tohoto důvodu je pak prognóza celkových nákladů 106,7 člověkodní. Pokud zadáme hodnoty CPI a SPI do grafu možných stavů projektů, vyjde nám graf, který vidíme na následujícím obrázku číslo 15. Tento graf vypovídá o výše zmíněném výsledku hodnocení stavu projektu.

<span id="page-41-0"></span>Obr. č. 15: Stav projektu při prvním hodnocení

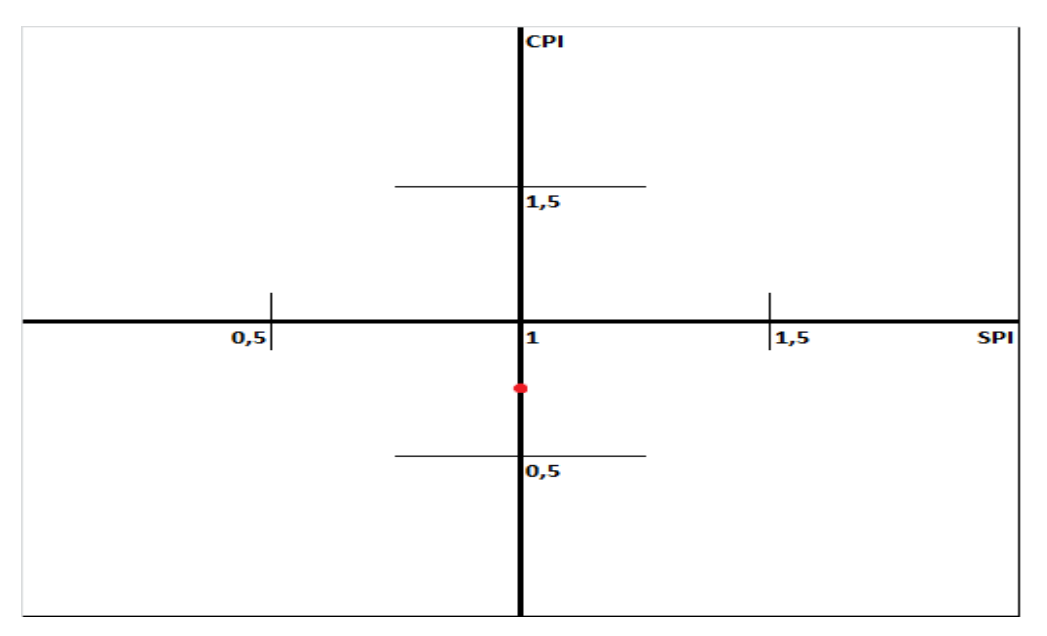

Zdroj: Vlastní zpracování, 2014

## 3.6.2. Druhé hodnocené období

<span id="page-42-0"></span>Po zhodnocení prvního období projekt pokračoval, až se dostal do dalšího stanoveného milníku pro hodnocení. V tomto období byl naplánován jeden souhrnný úkol, kde došlo k tvorbě databáze.

Prvním úkolem druhého období byla práce na databázi. Nejprve ji museli programátoři navrhnout tak, aby vyhovovala všem požadavkům uživatele. Databáze byla navržena velmi rozsáhle proto, aby v budoucnu nemusela být rozšiřována, což by znamenalo vysoké náklady. Po návrhu databáze se přistoupilo k jejímu vlastnímu programování. To zahrnovalo export starých dat do databáze a návrh jejího designu. Dále také bylo třeba naprogramovat jazykové prostředí a nastavení exportu faktur z aplikace.

Všechny tyto činnosti druhého období však nebyly splněny k milníkovému datu hodnocení. Projekt nabral minimální časovou ztrátu díky náročnějšímu nastavení exportu. Oproti tomu se podařilo udržet náklady přesně podle jejich plánu, což můžeme vidět v následující tabulce číslo 5.

| Úkol                  | Začátek | Konec | Trvání | Pracnost<br>Čld | Odpracováno<br>$k$ 1.3. | Odhad<br>dokončení | Odhad čld<br>dokončení |
|-----------------------|---------|-------|--------|-----------------|-------------------------|--------------------|------------------------|
| Tvorba databáze       | 4.2.    | 4.3.  | 21 dní | 20              | 19                      |                    |                        |
| Přijetí návrhu        | 4.2.    | 12.2. | ⇁      |                 |                         |                    |                        |
| Programování databáze | 13.2.   | 4.3.  | 14 dní | 18              | 17                      |                    |                        |
| Export dat            | 13.2.   | 14.2. | ി<br>∠ |                 |                         |                    |                        |
| Design databáze       | 13.2.   | 21.2. | 7      |                 |                         |                    |                        |
| Jazykové prostředí    | 13.2.   | 21.2. | ⇁      |                 |                         |                    |                        |
| Nastavení exportu     | 22.2.   | 4.3.  | ⇁      |                 |                         |                    |                        |

<span id="page-42-1"></span>Tab. č. 5: Druhé hodnocené období

Zdroj: Vlastní zpracování, 2014

Po spočtení ostatních hodnot metody bylo už lehké dosadit je do následující tabulky číslo 6.

| Úkol                  | AC | PV | EV     | <b>CPI</b> | <b>SPI</b> | EAC čld |
|-----------------------|----|----|--------|------------|------------|---------|
| Tvorba databáze       | 19 | 20 | 19     |            | 0,95       | 80      |
| Přijetí návrhu        |    |    | っ<br>∠ |            |            |         |
| Programování databáze | 17 | 18 | 17     |            |            |         |
| Export dat            |    |    | 2      |            |            |         |
| Design databáze       |    |    |        |            |            |         |
| Jazykové prostředí    |    |    |        |            |            |         |
| Nastavení exportu     |    |    |        |            |            |         |

<span id="page-43-1"></span>Tab. č. 6: EVM druhého období projektu e-faktura

Zdroj: Vlastní zpracování, 2014

Z této tabulky jsou patrné výsledky, které vypovídají o tom, že je projekt v souladu s finančním plánem a lehce opožděn za časovým. Po zadání hodnot CPI a SPI do grafu, vidíme bod, kde se projekt nachází, jak je vidět z obrázku číslo 16.

# <span id="page-43-0"></span>Obr. č. 16: Stav projektu při druhém hodnocení

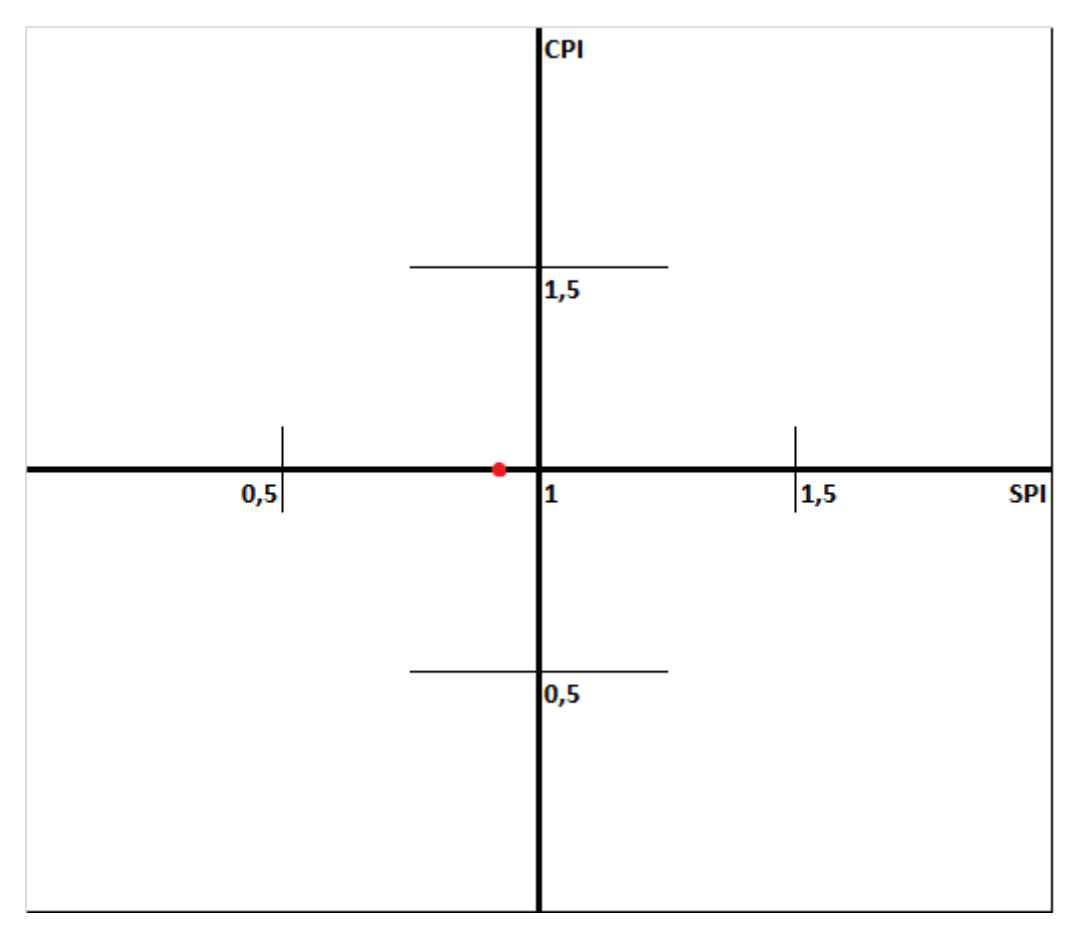

Zdroj: Vlastní zpracování, 2014

# 3.6.3. Třetí hodnocené období

<span id="page-44-0"></span>V posledním hodnoceném období proběhly tyto činnosti. Nejprve byla dokončena tvorba databáze, která se nestihla v předchozím období. Poté už probíhaly projektové úkoly dle plánu. Programátoři vytvořili testovací server, kam nahráli aplikaci. Tato činnost se podařila dokončit s nižšími náklady, než bylo plánováno. Následovalo programování uživatelského prostředí. V něm byly úspěšně dokončeny úkoly podle plánu a ještě se mohlo začít pracovat na činnostech, které byly nad rámec plánu pro toto období.

Po tomto třetím období bylo vypracováno kumulativní hodnocení stavu projektu. Tento stav je popsán hodnotami v tabulce číslo 7.

| Úkol                  | Začátek | Konec | Trvání | Pracnost<br>Čld   | Odpracováno<br>$k$ 1.4. | Odhad<br>dokončení | Odhad čld<br>dokončení |
|-----------------------|---------|-------|--------|-------------------|-------------------------|--------------------|------------------------|
| Kompletace požadavků  | 2.1.    | 18.1. | 14 dní | $\mathbf{\Omega}$ |                         |                    |                        |
| Návrh aplikace        | 21.1.   | 1.2.  | 10 dní |                   |                         |                    |                        |
| Tvorba databáze       | 4.2.    | 4.3.  | 21 dní | 20                | 19                      |                    |                        |
| Testovací server      | 5.3.    | 22.3. | 14 dní |                   |                         |                    |                        |
| Uživatelské prostředí | 25.3.   | 15.4. | 16 dní | 10                |                         |                    | 10                     |

<span id="page-44-1"></span>Tab. č. 7: Stav projektu po třetím období

Zdroj: Vlastní zpracování, 2014

Dosažené hodnoty pomocí metody EVM jsou uvedeny v tabulce číslo 8.

# <span id="page-44-2"></span>Tab. č. 8:EVM projektu e-faktura po třetím období

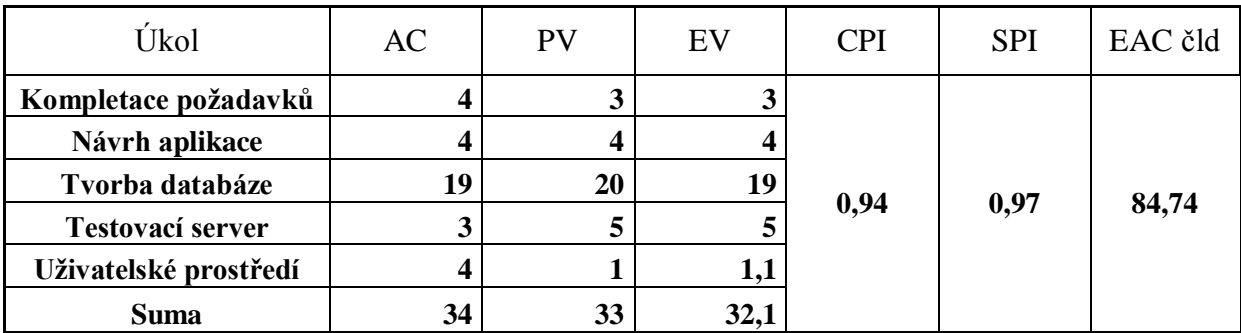

Zdroj: Vlastní zpracování, 2014

Ze spočtených hodnot CPI a SPI vidíme současný stav projektu. Z časového i nákladového hlediska je projekt téměř v souladu s plánem. Tato pozice projektového stavu je znázorněna v následujícím obrázku číslo 17.

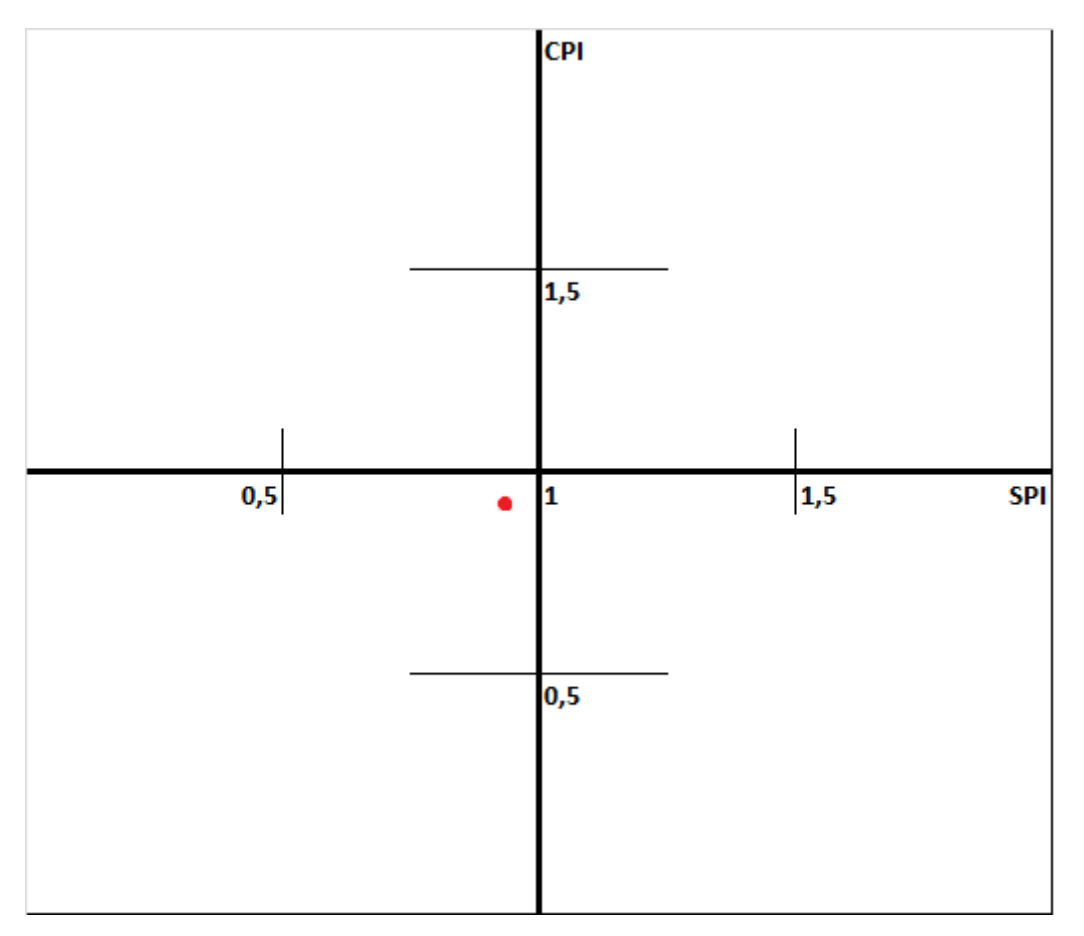

<span id="page-45-1"></span>Obr. č. 17:Stav projektu po třetím období

<span id="page-45-0"></span>Zdroj: Vlastní zpracování, 2014

#### 3.7.Rekapitulace projektu

Projekt byl hodnocen ve třech po sobě jdoucích obdobích za pomocí metody přidané hodnoty projektu. Tato metoda nám poukázala na současný stav projektu. Díky ní mohl manažer projektu dělat rozhodnutí, korekce či změny v projektu tak, aby projekt stále mířil ke svému cíli v co nejkratší době, s nejnižšími možnými náklady a v co největší kvalitě. Díky metodě přidané hodnoty bylo zřejmé, v jakém stavu se nachází z hlediska nákladů a času.

Časové hledisko nám v této metodě reprezentovala hodnota indexu výkonu podle časového rozvrhu. V prvním období se podařilo držet se striktně časového plánu. V následujícím měřeném úseku projektu byl nabrán minimální časový skluz. Poslední hodnocení proběhlo jako komplexní zhodnocení stavu po třetím období.

Z hlediska nákladů pro nás byla směrodatná hodnota indexu výkonu podle nákladů. Ta se v prvním hodnocení ukázala být vyšší, než byly plánované výdaje na tento souhrnný úkol. Další měřené období bylo z hlediska indexu výkonu podle nákladů hodnoceno jako vzorové, projekt se zde držel plánu.

Poslední hodnocení bylo věnováno celkovému stavu projektu. Z něj vyplývá, že projekt byl k 1.4.2013 téměř v souladu s plánem. Podle indexu výkonů podle nákladů je vidět, že bylo vyčerpáno více nákladů, než bylo naplánováno. Velmi podobně vyšla hodnota indexu výkonů podle časového rozvrhu. Celkově se tedy projekt po tomto období ocitl lehce nad plánem z hlediska času i nákladů.

Ohledně možných rizik projektu byla v projektu zaznamenána hlavně obava z výskytu neočekávaných chyb v aplikaci, které by vyžadovaly větší zásah do databáze. Dalším rizikem byly integrace dodatečných požadavků zákazníka, které by se musely implementovat v průběhu projektu.

# <span id="page-47-0"></span>**Závěr**

Ve své práci jsem se zabýval rozborem projektu jako celku a následně jeho hodnocením.

V teoretické části byl popsán projekt a jeho okolí. Definoval jsem studii proveditelnosti a definici projektu, která ze studie vychází. Potom byly sumarizovány podklady pro tvorbu projektového plánu a jeho dílčích plánů. V teoretické části byla dále popsána realizace projektu. Nejprve jsem věnoval pozornost zahajovacím procesům projektu, poté kontrolním schůzkám a hlášením o stavu projektu. Následně bylo rozebráno hodnocení projektu jako celku a podrobněji jsem se věnoval metodě přidané hodnoty projektu včetně všech jejích vzorců a grafů. Po hodnocení projektu je uveden proces ukončení projektu a jednotlivé možnosti jeho skončení.

V praktické části byl definován konkrétní projekt e-faktura. Byla navržena jeho logická rámcová matice, v níž byl uveden konkrétní cíl projektu. Poté jsem vytvořil tento projekt i v programu MS Office Project, abych mohl využít jeho přehledného seznamu úkolů. Poté už se práce věnuje hlavně hodnocení projektu pomocí metody přidané hodnoty. Ta hodnotí tři po sobě jdoucí měsíční období zvlášť. Na závěr praktické části jsou shrnuty výsledky hodnocení a popsána možná rizika projektu.

Největším úskalím práce pro mě bylo pochopení problematiky metody přidané hodnoty. Věřím, že tato práce pomůže všem, kteří se chtějí s touto metodou seznámit. Zároveň bych rád, aby moje práce pomohla názorně ukázat použití metody přidané hodnoty v praxi.

# <span id="page-48-0"></span>**Seznam obrázků:**

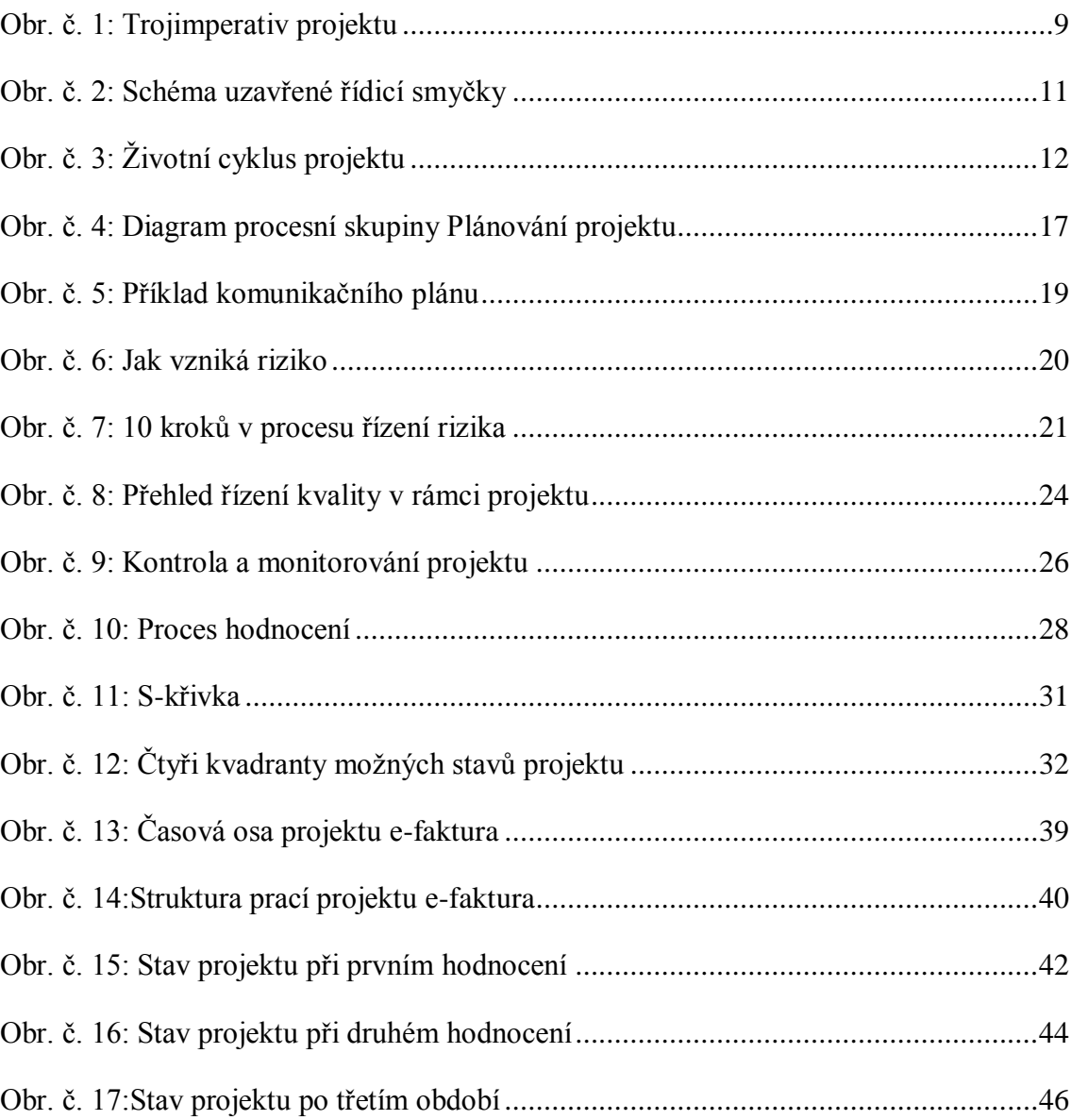

# <span id="page-49-0"></span>**Seznam tabulek:**

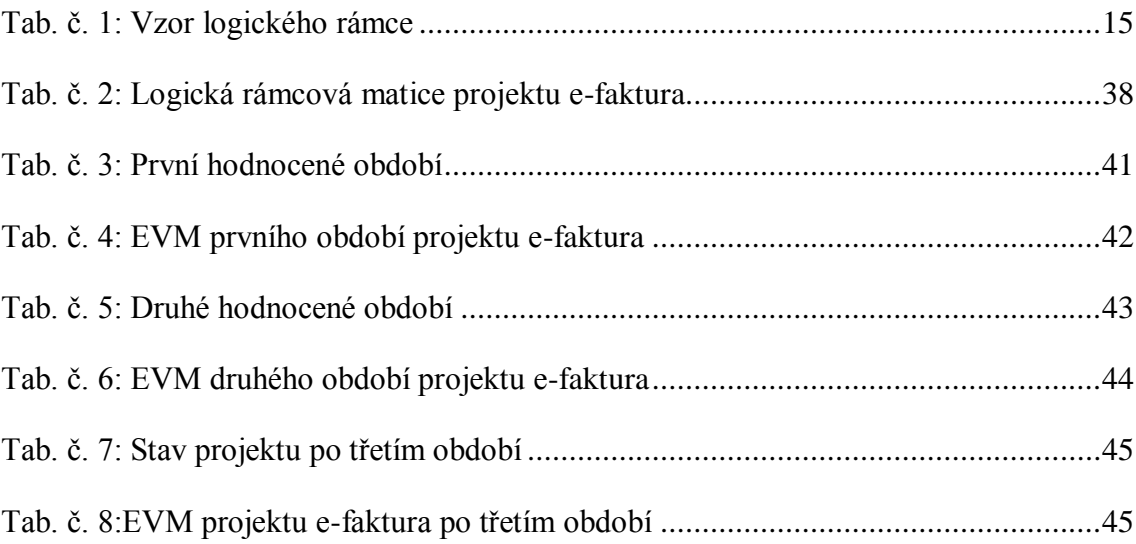

## <span id="page-50-0"></span>Seznam použité literatury:

# **Publikace:**

[1] **ABRIGNANI, Bernard.***Řízení projektů*. Vyd. 1. Praha: Česká národní agentura Mládež, Národní institut dětí a mládeže, 2007, 109 s. T-Kit. ISBN 978-80-86784-53-3

[2] **BARTOŠOVÁ, Hana., BARTOŠ, Jan., PONIKELSKÝ, Petr.***Projektový management.* Praha: Vysoká škola regionálního rozvoje, 2012, 151 s. ISBN 978-80- 87174-13-5.

[3] **DOLEŢAL, Jan, MÁCHAL, Pavel., LACKO, Bronislav. a kol.***Projektový management podle IPMA.* 1. vyd. Praha: Grada, 2009, 507 s. Expert (Grada). ISBN 978-80-247-2848-3.

[4] **KERZNER, Harold.***Project management: a systems approach to planning, scheduling, and controlling.* 11th ed. Hoboken: Wiley, 2013, xxvii, 1264 s. ;. ISBN 978-1-118-02227-6.

[5] **SKALICKÝ, Jiří., JERMÁŘ, Milan., SVOBODA, Jaroslav.***Projektový management a potřebné kompetence.* 1. vyd. Plzeň: Západočeská univerzita v Plzni, 2010, xiii, 389 s. ISBN 978-807-0439-753.

[6] **SVOZILOVÁ, Alena.***Projektový management.* 1. vyd. Praha: Grada, 2006, 353 s. ISBN 80-247-1501-5.

[7] **ŠTEFÁNEK, Radoslav.***Projektové řízení pro začátečníky.* Vyd. 1. Brno: Computer Press, 2011, vi, 304 s. ISBN 978-80-251-2835-0.

[8] **ŘEHÁČEK, Petr.***Procesy a prvky projektového řízení.* 1. vyd. Ostrava: Vysoká škola báňská - Technická univerzita Ostrava, Fakulta ekonomická, 2011, 139 s. ISBN 978-80-248-2455-0.

#### **Elektronické zdroje:**

[9] *MS Office* [online]. 2007 [cit. 2014-04-21]. Dostupné z www: http://office.microsoft.com/cs-cz/project-help/vytvoreni-nebo-aktualizace-smerneho-cipomocneho-planu-HA010156784.aspx

[10] *Projektové řízení*,[online elektronická skripta]. 2003 [cit. 2014-04-21] Dostupné z www: http://etext.czu.cz/php/skripta/kapitola.php?titul\_key=77&idkapitola=7

# <span id="page-51-0"></span>**Abstrakt**

PEŠEK, J. Hodnocení projektu. Bakalářská práce. Plzeň: Fakulta ekonomická ZČU v Plzni, 53 s., 2014

**Klíčová slova:** hodnocení projektu, metoda přidané hodnoty (EVM), projektové řízení, kvalita, rizika, projekt

Tématem bakalářské práce je hodnocení projektu. Hlavním cílem práce je popsat tuto problematiku. Aby se tohoto cíle dosáhlo, bylo důležité definovat všechny hlavní pojmy projektového řízení. V teoretické části je popsán projekt jako celek. Hodnocení projektu je pak zařazeno do práce v návaznosti na životní cyklus projektu. Jsou zde uvedeny definice a obrázky pro lepší pochopení této problematiky. V praktické části práce je uveden reálný projekt e-faktura. Na něm je znázorněna metoda logického rámce a metoda kritické cesty. Pro hodnocení projektu byla použita metoda přidané hodnoty a uvedeny její výsledky.

# **Abstract**

PEŠEK, J. Evaluation of the project. Bachelor`s thesis. Pilsen: Faculty of Economics, UWB in Pilsen, 53 s., 2014

**Key words:** Evaluation of the project, Earned Value Management (EVM), Project management, Quality, Risks, Project.

The topic of my bachelor thesis is named Evaluation of the project. The main goal of my thesis is to describe this mentioned topic. Very important was to define all main terms from the field of project management. The theoretical part of the bachelor thesis deals with describing project as a whole. The evaluation of the project is put into the thesis as a follow-up to life cycle of the project. For better understanding to this issue the definitions and pictures were added. The second practical part informs about the real project named e-faktura. There is the logical frame method and the critical path method represented. For the evaluation of the project was used the earned value management (method) and in conclusion the results were written on the basis of mentioned method.